UNIVERSIDADE FEDERAL DO PARANÁ

LUIS ANTONIO SUCAPUCA ARACAYO

ESTUDO PARA INTEGRAÇÃO DE ANÁLISE MODAL OPERACIONAL E DO MÉTODO DE ELEMENTOS FINITOS NO MONITORAMENTO DA INTEGRIDADE ESTRUTURAL DE BARRAGENS

FOZ DO IGUAÇU - PARANÁ

2018

### LUIS ANTONIO SUCAPUCA ARACAYO

# ESTUDO PARA INTEGRAÇÃO DE ANÁLISE MODAL OPERACIONAL E DO MÉTODO DE ELEMENTOS FINITOS NO MONITORAMENTO DA INTEGRIDADE ESTRUTURAL DE BARRAGENS

Monografia apresentada ao curso de Pós-Graduação em Métodos Numéricos em Engenharia, Setor de ciências exatas, Universidade Federal do Paraná, como requisito parcial à obtenção do título de Especialista em Métodos numéricos e engenharia.

Orientador: Prof. Dr. Geraldo C. Brito Junior

Coorientadora: Profa. Dra. Isabella A. Chaves

Coorientador: Prof. Dr. Ivan G. Araújo

FOZ DO IGUAÇU 2018

#### **TERMO DE APROVAÇÃO**

#### LUIS ANTONIO SUCAPUCA ARACAYO

# ESTUDO PARA INTEGRAÇÃO DE ANÁLISE MODAL OPERACIONAL E DO MÉTODO DE ELEMENTOS FINITOS NO MONITORAMENTO DA INTEGRIDADE **ESTRUTURAL DE BARRAGENS**

Monografia apresentada ao curso de Pós-Graduação em Métodos numéricos de Engenheira, Setor de Tecnologia e Ciências Exatas, Universidade Federal do Paraná, como requisito parcial à obtenção do título de Especialista Métodos Numéricos Aplicados à Engenharia.

Prof. Dr. Geraldo<sup>'</sup>C. Brito Junior Orientador - Centro de Engenharia e Ciências Exatas, UNIOESTE

Prof. Dr. Jesus Antonio Garcia Sanchez Banca examinadora - Instituto de Engenharia Mecânica, UNIFEI

Prof. Dr. Julio Florez Lopez Banca examinadora - Instituto Latino-Americano de Tecnologia, Infraestrutura e Território, UNILA

#### **AGRADECIMENTOS**

Quero agradecer, em primeiro lugar, а Deus, pela força, coragem e sabedoria durante toda esta longa caminhada. Depois, quero agradecer minha família: Paula, Segundino, Hector, Omar e Carlos, pelo apoio e amor incondicional. Quero agradecer também à minha família adotiva: Maria das Dores, Manuel e José Maria, que sem me conhecer profundamente confiaram em mim.

Agradecer por tudo a meus líderes e orientadores, Geraldo Brito, Isabella, Ivan, Alexandra e Dimilson, que nunca desistiram de me ensinar e me guiar nos meus primeiros passos como profissional. À minha equipe de confiança, Christian, Edson, Christiano, Luiz, Edivaldo, Debora e Rodrigo, pelo grande suporte moral e técnico; a eles devo muito.

Aos meus professores Liliana, Anselmo, Sergio Scheer, Eduardo Dechechi e Volmir, pela dedicação e paciência nos ensinamentos.

Aos meus colegas da especialização e amigos da universidade por acompanharem no transcurso desta longa caminhada. Os amigos de pesquisa da Universidade Oeste do Paraná e UNILA, pelo apoio e companheirismo nos desafios de cada projeto.

Ao CEASB, FPTI, UFPR e UNILA pelo apoio nas pesquisas que colaboraram na origem do presente trabalho.

Fear is one of your greatest advantages because if you effort and cling to it, you will make it impressive. (Michael Phelps)

#### **RESUMO**

Este trabalho apresenta um estudo preliminar para a integração da Análise Modal Operacional com o Método dos Elementos Finitos no monitoramento da integridade estrutural de barragens de concreto, através de um estudo de caso realizado no Trecho E da barragem da Usina Hidrelétrica de Itaipu. A análise dos sinais de vibração ambiental, medidos com o uso de acelerômetros de baixa frequência em diversos pontos do bloco de contraforte E5, indicou que as principais fontes de excitação dessa estrutura durante operação normal da usina são as perturbações hidráulicas das turbinas das unidades geradoras e as vibrações de origem magnética originadas nos geradores e transformadores. Dentre os parâmetros modais (frequências naturais, fatores de amortecimento modal e formas modais), as frequências naturais foram obtidas experimentalmente por meio da aplicação das técnicas de Análise Modal Operacional, pelo método da Decomposição no Domínio da Frequência. Esses parâmetros foram comparados com os resultados de análise teórica da mesma estrutura por meio do Método de Elementos Finitos. Os resultados obtidos indicam que a integração da Análise Modal Operacional com o Método de Elementos Finitos pode se constituir em uma ferramenta útil para o monitoramento da integridade estrutural de barragens.

Palavras-chave: Análise Modal Operacional. Decomposição no Domínio da Frequência. Parâmetros modais. Método de Elementos Finitos. Barragem de Contraforte.

#### **ABSTRACT**

This paper presents a preliminary study for the integration of Operational Modal Analysis with the Finite Element Method in the monitoring of the structural integrity of concrete dams, through a case study carried out in section E of the dam of the Itaipu Hydroelectric Power Plant. The analysis of the ambient vibration signals, measured with the use of low frequency accelerometers at various points of the E5 buttress block, indicated that the main sources of excitation of this structure during normal operation of the plant are the hydraulic disturbances of the turbines of the generating units and the vibrations of magnetic origin originated in generators and transformers. Among the modal parameters (natural frequencies, modal damping factors, and modal forms), the natural frequencies were obtained experimentally using the techniques of Operational Modal Analysis, by the method of Decomposition in the Frequency Domain. These parameters were compared with the results of theoretical analysis of the same structure using the Finite Element Method. The results indicate that the integration of Operational Modal Analysis with the Finite Element Method can be a useful tool for monitoring the structural integrity of dams.

Keywords: Operational Modal Analysis. Decomposition in the Frequency Domain. Modal parameters. Finite Element Method. Buttress Dam.

# **LISTA DE FIGURAS**

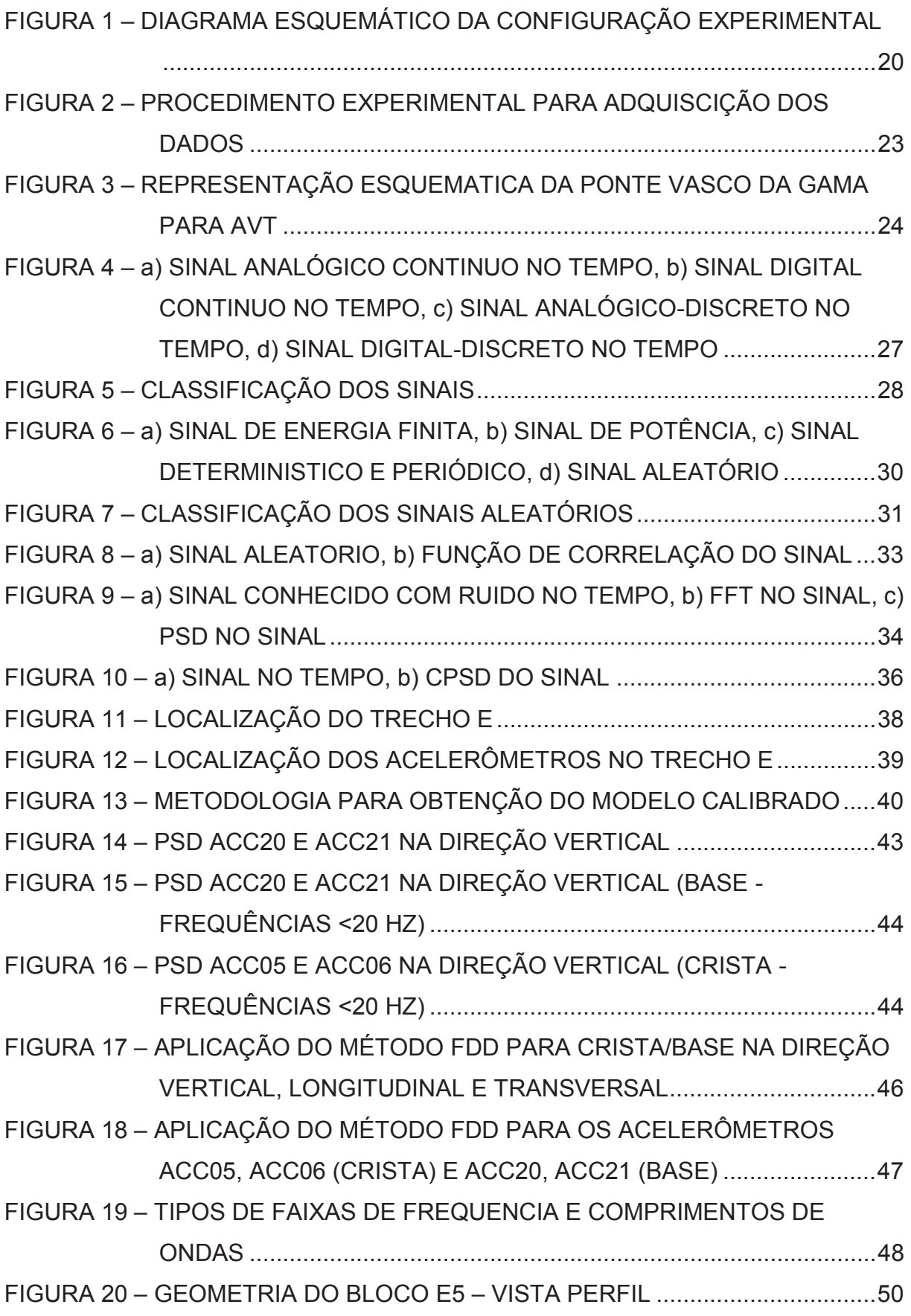

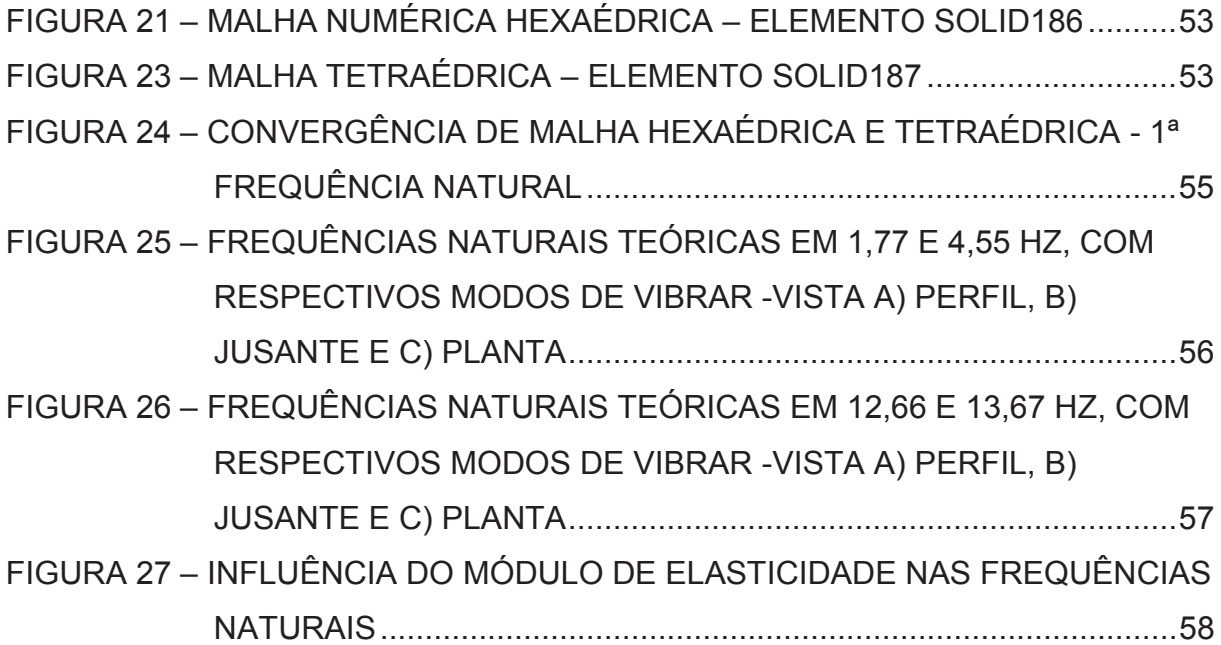

# **LISTA DE QUADROS**

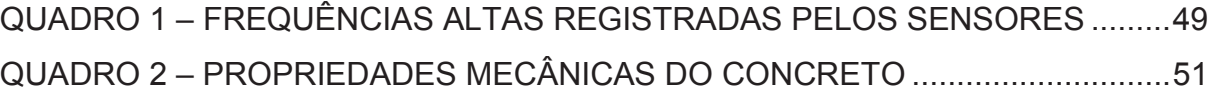

# **LISTA DE TABELAS**

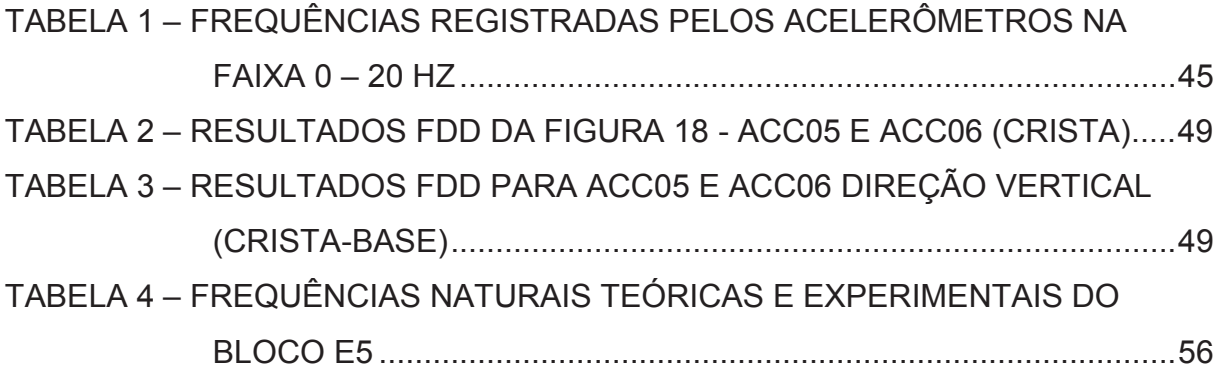

# **LISTA DE ABREVIATURAS OU SIGLAS**

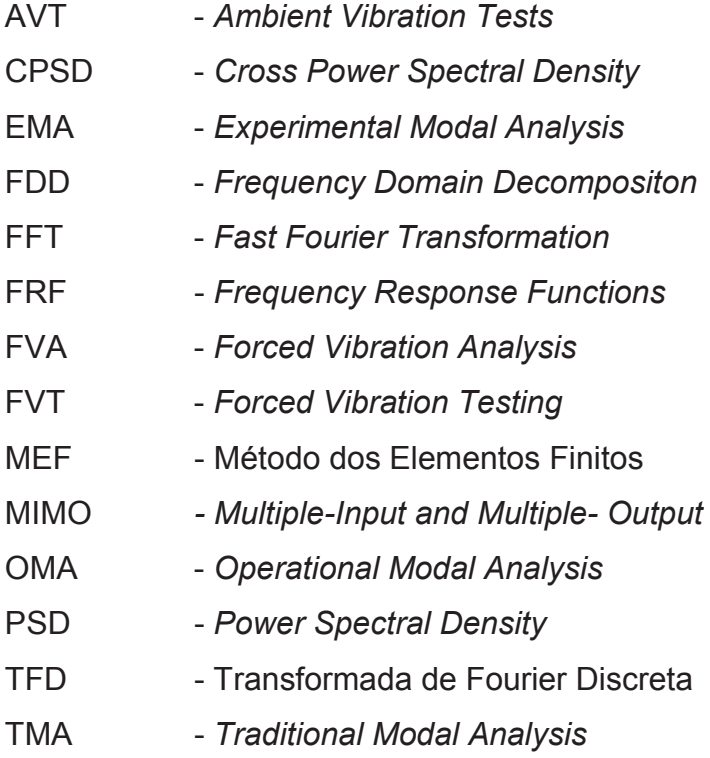

UHI - Usina Hidrelétrica de Itaipu

# **LISTA DE SIMBOLOS**

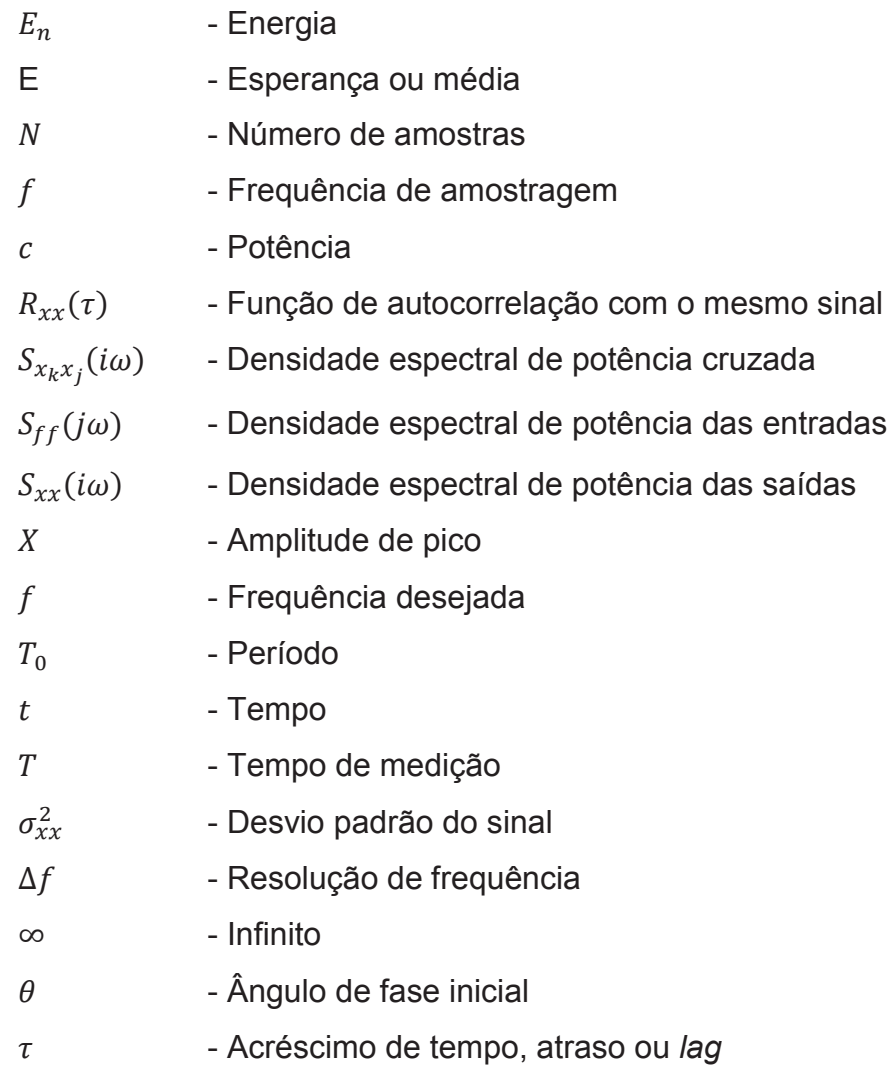

# **SUMÁRIO**

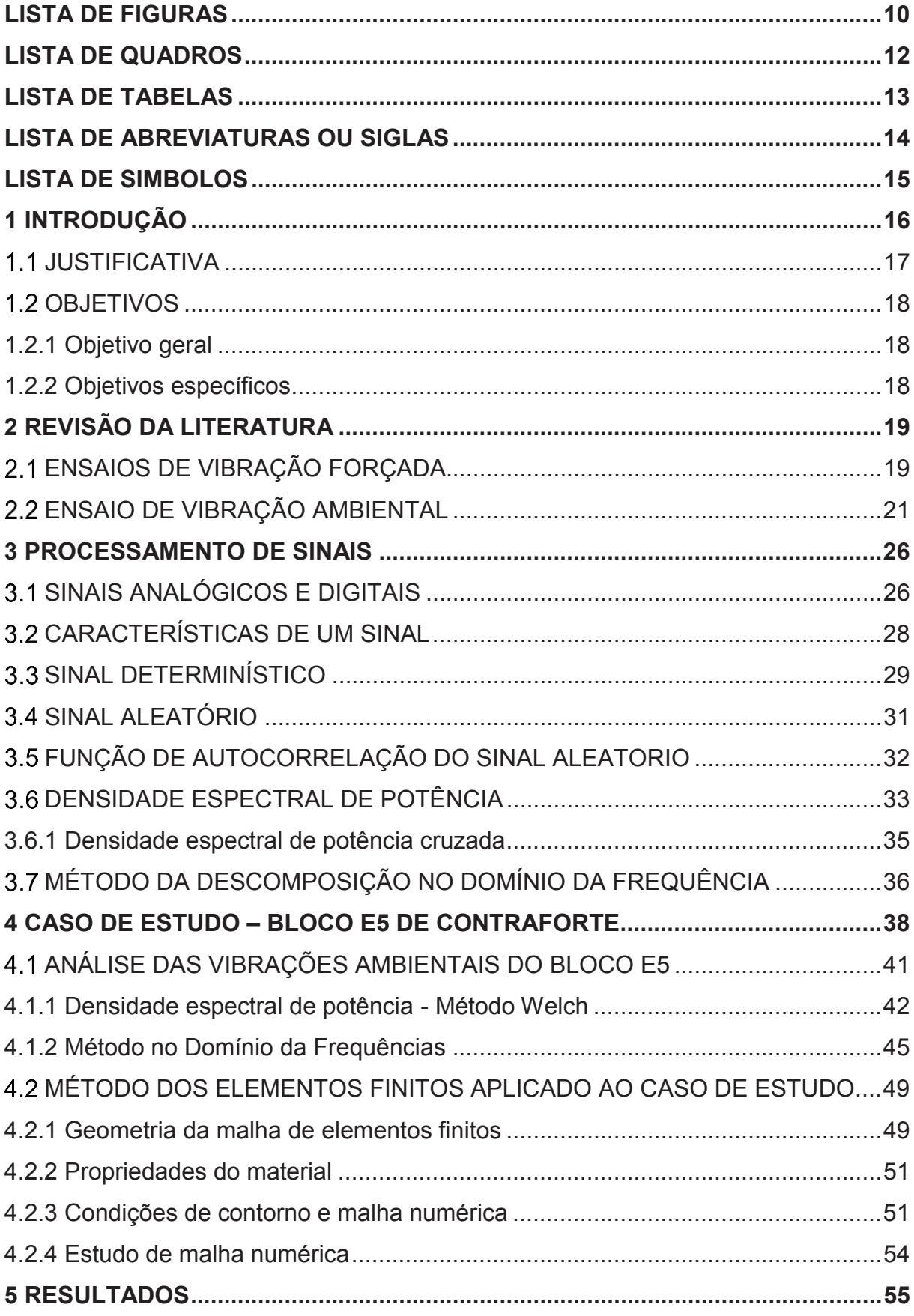

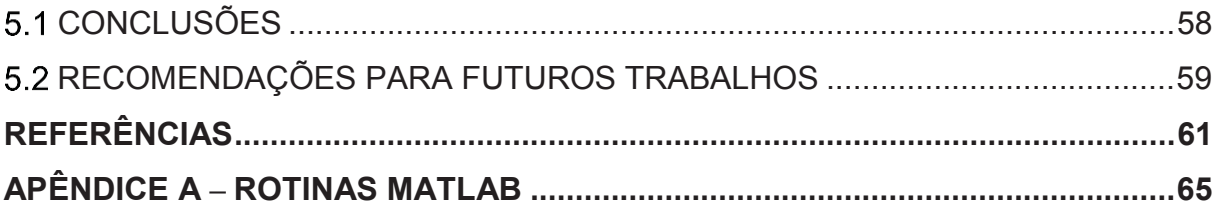

#### **1 INTRODUÇÃO**

O monitoramento da integridade estrutural por meio de técnicas de identificação modal é cada vez mais utilizado pela indústria. De uma forma geral, essas técnicas são aplicadas a partir dos sinais de vibração da resposta da estrutura monitorada a uma determinada excitação. Existem duas abordagens na determinação das características modais (frequência modal, modo de vibrar e taxa de amortecimento) de uma estrutura. Entre essas abordagens está a Análise Modal Tradicional (*Traditional Modal Analysis* - TMA), que usa como entrada a excitação forçada da estrutura, com equipamentos hidráulicos ou eletromagnéticos. Por outro lado, existe a Análise Modal Operacional (*Operational Modal Analysis* - OMA), que faz uso das vibrações naturais, causadas pela ação do vento, tráfego, variações de carga, temperatura, deterioração do material e outras fontes, para a formulação do problema. Ambas abordagens têm o mesmo alvo, a identificação e o monitoramento dos parâmetros modais, com vistas à detecção de defeitos (GOMEZ, 2015). Muitas estruturas de grande porte são difíceis de se excitar artificialmente, o que pode tornar os ensaios custosos, inviabilizando o emprego da TMA. Por isso, pesquisadores acabam dando preferência ao uso da OMA, utilizando as vantagens da excitação natural, permitindo o monitoramento contínuo ou intermitente, sem prejudicar a operação. Em contrapartida, para minimizar os efeitos das incertezas contidas nos dados, existe o desafio de se obter os sinais normalizados em ciclos e em condições operacionais e ambientais, o que leva a se estudar os diversos métodos da OMA com maior dedicação (GOMEZ, I. A.; SILVA, E.; COELHO, D.; ARACAYO, L., 2018).

Este trabalho apresenta os resultados de um estudo preliminar para aplicação da OMA, utilizando o método Decomposição no Domínio da Frequência (*Frequency Domain Decompositon* - FDD) no bloco de contraforte E5 da Usina Hidrelétrica de Itaipu (UHI), a partir dos sinais de vibração medidos em diversos pontos desta estrutura, adquiridos por uma empresa especializada contratada, com a usina em operação normal. O trabalho apresenta ainda os resultados teóricos da aplicação do Método de Elementos Finitos para sua determinação dos parâmetros modais da estrutura citada, comparando-os com os resultados experimentais. Os resultados mostraram boa correlação nas primeiras frequências encontradas com o método FDD comparadas com um modelo 3D, previamente desenvolvido no Método de Elementos Finitos.

#### **1.1 JUSTIFICATIVA**

O uso de inspeções visuais em campo é importante no monitoramento da integridade estrutural, mas tem algumas limitações, tais como a elevada necessidade de mão-de-obra e a possível insuficiência na frequência das inspeções. Igualmente, o uso dos diferentes instrumentos de medição de fatores estáticos limita a análise a pontos específicos, não tendo acessibilidade a outros possíveis pontos e partes críticas da estrutura. Por exemplo, as inspeções visuais são pouco efetivas para detectar danos no lado de montante, sob o nível da água ou no contato entre a barragem e a rocha de fundação. Nessas regiões é praticamente impossível uma observação direta e existem poucos instrumentos de medição localizados. Portanto, existe a possibilidade de que se obtenha uma avaliação errônea da integridade estrutural da barragem, ao utilizar-se somente a informação advinda dos instrumentos de medição de fatores estáticos e a inspeção visual.

Desse modo, as possíveis limitações apresentadas com o uso de inspeção visual e instrumentos de medição de fatores estáticos podem ser superadas por meio de monitoramento de propriedades que representem o comportamento global da estrutura. Esse tipo de monitoramento consiste na medição continua de propriedades dinâmicas da barragem em condições de operação. Nessa abordagem, conhecida como monitoramento do comportamento dinâmico, são medidas respostas estruturais em forma de acelerações devidas a excitações de vibrações ambientais ou de vibrações de operação, tais como o vento, rebentação das ondas de água na barragem, funcionamento das turbinas, passagem de veículos e atividades humanas. Assim, com o uso da resposta estrutural de acelerações, produto de diferentes fontes de excitação, e o uso de técnicas matemáticas avançadas de identificação modal, podem ser obtidas as propriedades dinâmicas globais da barragem, como frequências naturais, modos de vibração e taxas de amortecimento modal (GOMEZ, 2015).

Até o momento esse tipo de estudo para o monitoramento das estruturas civis não foi implantado na UHI, devido a sua aplicação na área civil ser recente. Por esse motivo, este trabalho dá o primeiro passo na região para aplicação em barragens. E a integração com os modelos de elementos finitos dará um maior entendimento do comportamento e saúde estrutural das estruturas civis.

O presente trabalho procura estudar uma estreita área no âmbito da integridade estrutural de barragens de concreto, para tal, define-se os seguintes objetivos a se alcançar.

# 1.2.1 Objetivo geral

Obter os parâmetros modais do Bloco E5 da UHI por meio de técnicas de identificação modal baseadas na Análise Modal Operacional, com o uso do método de Decomposição no Domínio da Frequência (FDD), comparando os resultados experimentais obtidos com os resultados teóricos alcançados com a aplicação do Método de Elementos Finitos (MEF).

## 1.2.2 Objetivos específicos

- x Processamento e tratamento dos sinais coletados por meio de códigos implementados na plataforma Matlab2017a;
- x Determinar as principais fontes de excitação da vibração ambiental da barragem de concreto da usina;
- x Determinação experimental dos parâmetros modais por meio do método FDD-OMA;
- x Determinação teórica dos parâmetros modais pelo MEF e comparação com os resultados experimentais.

#### **2 REVISÃO DA LITERATURA**

A identificação experimental de parâmetros modais é um tema de pesquisa com mais de seis décadas de história. Começou a ser aplicado em Engenharia Mecânica para caracterizar o comportamento dinâmico de estruturas relativamente pequenas, testadas em ambientes controlados dentro de um laboratório. Esta primeira abordagem, atualmente denominada análise modal experimental (*Experimental Modal Analysis* - EMA), baseia-se no desempenho de testes de vibração forçada (*Forced Vibration Testing* - FVT), envolvendo a medição simultânea de uma ou mais excitações dinâmicas e a correspondente resposta estrutural. As técnicas de EMA também podem ser adotadas para identificação de parâmetros modais de estruturas de Engenharia Civil, como pontes, prédios ou barragens. Porém, o grande tamanho dessas estruturas impõe desafios adicionais (MAGALHÃES & CUNHA, 2011).

Para identificação dos parâmetros modais podem ser classificados os ensaios dinâmicos de acordo: i) ensaios de vibração forçada e ensaios de vibração livre e ii) ensaios de vibração ambiental. A continuação descreve-se as diferentes classificações anteriormente citadas.

#### 2.1 ENSAIOS DE VIBRAÇÃO FORÇADA

Ensaios de vibração forçada são diretamente aplicados na estrutura com técnicas padronizadas. A aplicação em paralelo da força e a medição de simples ou múltiplas excitações são necessárias. Exige um elevado número de medições e, subsequentemente, com as Funções de Resposta em Frequência (*Frequency Response Functions* - FRF) são estimados os parâmetros modais. Equipamentos servo-hidráulicos, martelos de impulso ou vibrodinas (dispositivos de excitação de estruturas composto de massas rotativas excêntricas) com alta capacidade são utilizados para realizar o ensaio forçado (CUNHA, CAETANO, & DELGADO, Dynamic tests on large cable-stayed bridge, 2001).

Uma explicação detalhada do processo de análise de ensaios de vibração forçada (*Forced Vibration Analysis* - FVA) é apresentada em Huang (2016). Os principais componentes utilizados no ensaio descrito nesta referência foram a estrutura em análise (tubo com pequeno diâmetro), acelerômetros, martelo de

impacto, sensores FBG (*Fibre Bragg Grating*), unidade de aquisição de dados, interrogador FBG, *laptop* e fibra óptica.

O martelo de impacto foi usado para excitar um ponto da estrutura (tubo), como se observa na FIGURA 1. Um acelerômetro de massa desprezível foi montado sobre a superfície do tubo, como uma medição de referência, para detectar a resposta de aceleração na direção  $x$ . Posteriormente, onze sensores FBG foram instalados ao longo da superfície do tubo com adesivo epóxi, para medir as respostas de tensão em diferentes pontos desta estrutura. Um sistema de aquisição de dados e análise de sinais (PULSE 7700, B&K) foi usado para coletar e processar as medições de entrada e de saída (*Multiple-Input and Multiple-Output* - MIMO). Finalmente um interrogador com uma taxa de amostragem máxima de 4kHz, com resolução de comprimento de onda de 1  $\mu$ m e quatro canais, foi empregado para detectar os desvios de onda nos sensores FBG em tempo real (HUANG, et al., 2016).

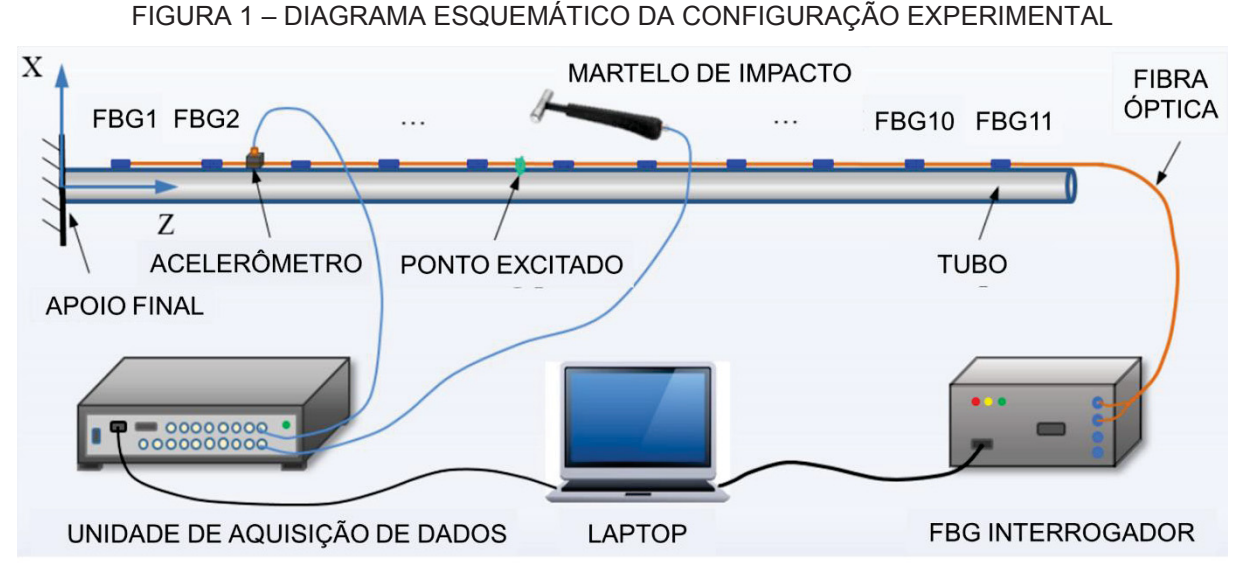

FONTE: Adaptado de (HUANG, et al., 2016).

Os resultados experimentais de frequência natural e formas de deformação são comparados com os resultados do acelerômetro de referência e com a simulação via MEF. É também determinado o valor do critério de segurança modal (*Modal Assurance Criteria* - MAC) que indica a qualidade da medida modal. O MAC é nulo quando não há correlação e é unitário quando há correlação perfeita entre dois modos de vibrar. Os resultados via FVA e MEF apresentaram boa concordância, além disso

os valores de MAC indicaram que os sensores FBG podem ser usados para análise modal de tensão experimental de tubos pequenos e leves.

Ensaios de vibração livre também foram realizados com sucesso, como é o caso descrito em (CUNHA, CAETANO, & DELGADO, Dynamic tests on large cablestayed bridge, 2001), na ponte estaiada de Vasco da Gama, em Portugal. Esta estrutura foi submetida a uma carga excêntrica de 60 toneladas na mesa da ponte, a qual foi liberada repentinamente. O ensaio de vibração livre foi realizado não só para verificar os resultados da vibração ambiental previamente desenvolvido, mas essencialmente para identificar com exatidão os fatores de amortecimento associados aos modos de vibrar com uma maior contribuição de resposta dinâmica, particularmente para carregamento de vento. Posteriormente, a identificação das frequências naturais foi realizada em base às transformadas de Fourier discretas (TFD) das acelerações no tempo, determinadas a partir de 32.768 pontos amostrados com uma frequência de amostragem de 50 Hz, correspondendo a um tempo total de amostragem de 655,36 segundos. Os resultados apresentaram frequências baixas, entre 0 e 1.0 Hz, tendo sido obtidos 10 polos e identificadas a maioria das taxas de amortecimento para cada forma modal.

Para o caso de pontes longas e flexíveis com frequências naturais entre 0 e 1Hz, como é o caso anterior, torna-se difícil proporcionar excitação controlada a níveis suficientes de poder varrer a maioria das frequências naturais. Importante saber que a magnitude da força a aplicar como excitação senoidal depende do quadrado da velocidade angular do vibrodina utilizado. As baixas frequências envolvidas dificultam o controle da potência necessária. Por isso, são requeridos equipamentos muito pesados, as dificuldades em transportá-los e montá-los acaba desestimulando o uso da técnica em grandes estruturas, terminando-se por optar pelos ensaios de vibração ambiental.

#### 2.2 ENSAIO DE VIBRAÇÃO AMBIENTAL

Desde as primeiras aplicações práticas de seis décadas atrás até hoje, o equipamento de ensaio e os algoritmos para processamento de dados evoluíram significativamente. Desse modo a EMA é atualmente um campo bem estabelecido, fundado em sólidas bases teóricas, extensivamente documentadas em livros de

referência (ZILL, WRIGHT, & CULLEN, 2011), (CHOPRA, 2001), (INMAN, 2014), (NEWLAND, 1993), (HE & FU, 2001) (OPPENHEIM & SCHAFER, 1998).

Devido às dificuldades da aplicação da FVT em estruturas complexas, os ensaios de vibração ambiental (*Ambient Vibration Tests* - AVT) tornaram-se alternativas viáveis e aplicáveis para uma variedade de estruturas civis (pontes de grande extensão, construções complexas e barragens). São alternativas mais práticas e econômicas, pois a excitação artificial produzida por mecanismos de excitação pesados é substituída por forças ambientais livremente disponíveis. Este método requer medições da resposta da estrutura sob excitação ambiental (vento, tráfego sobre ou próximo à estrutura e as atividades humanas ou ambientais) e pode estimar parâmetros modais de forma rápida.

O ensaio usual da AVT consiste em realizar enumeráveis medições simultaneamente em pontos diferentes ao longo da estrutura. Assumindo-se que as excitações são relativamente suaves dentro de uma banda de frequência, torna-se relativamente simples de se determinar os modos de vibrar no domínio da frequência, as frequências naturais e as taxas de amortecimento (CUNHA, CAETANO, & DELGADO, Dynamic tests on large cable-stayed bridge, 2001).

Como no AVT a informação modal é derivada de respostas estruturais (saídas) enquanto a estrutura está em operação, esse processo de identificação também é conhecido por análise modal somente de saída, para diferenciá-lo da análise modal tradicional (entradas-saídas). Como o conhecimento da entrada é substituído pela suposição de que a entrada é uma realização de um processo estocástico (ruído branco), a determinação de um modelo que se ajusta aos dados medidos é também denominada identificação do sistema estocástico (MAGALHÃES & CUNHA, 2011).

Os equipamentos usados convencionalmente segundo Felber (1997) para um ensaio de vibração ambiental é descrita da seguinte forma: i) um conjunto de transdutores que meçam aceleração abaixo de 1μg, ii) amplificadores e filtros tipo passa-baixa para eliminar frequências indesejáveis, iii) um digitalizador que converta sinais analógicos para sinais digitais (conversor A/D) com resolução de 16 bits, iv) computador que realize o armazenamento, a análise e permita a visualização dos sinais coletados. O procedimento para a coleta dos dados está esquematizado na FIGURA 2. Independente da técnica empregada para análise modal, os autores ressaltam a necessidade de se coletar os dados experimentais com boa exatidão, de forma a garantir as características dinâmicas satisfatórias (CUNHA, CAETANO, & DELGADO, Dynamic tests on large cable-stayed bridge, 2001), (GUILHERME, 2018).

FIGURA 2 – PROCEDIMENTO EXPERIMENTAL PARA ADQUISCIÇÃO DOS DADOS FENÓMENO TRANSDUTORES | CONDICIONADORES DE SINAIS CABOS CONVERSORES A/D GRAVADORES FONTE: Adaptado de (CUNHA & CAETANO, Experimental modal analysis of civil engineering structures, 2006).

Entre as vantagens e desvantagens da aplicação do método AVT, a literatura apresenta alguns pontos a considerar antes de empreender o ensaio. A AVT tem uma vantagem relevante às outras opções, ela permite a avaliação dinâmica de peças mecânicas e da infraestrutura civil (pontes, prédios ou barragens) sem perturbar ou parar sua operação. Além disso, como as estruturas são caracterizadas usando-se condições reais de operação, em caso de existência de comportamento não linear, os resultados obtidos estão associados a níveis realistas de vibração e não a vibrações geradas artificialmente, como é o caso quando se usa a FVT (MAGALHÃES & CUNHA, 2011).

No entanto, para o caso em que o nível de excitação seja baixo, como é o caso de carros em estradas ou de um avião durante os testes de voo, devem ser usados transdutores muito sensíveis, com elevada imunidade a ruído. Mesmo assim, o ensaio torna-se mais complicado, já que o nível das vibrações é muito menor do que os observados no FVT.

Outra desvantagem com relação a estruturas muito rígidas é que a faixa de frequência do sinal da excitação pode não cobrir toda a faixa de interesse, especialmente no caso de estruturas com altas frequências naturais. Deve-se observar ainda que neste tipo de ensaio, as massas modais não são estimadas e os modos de vibrar não são determinados em sentido absoluto, a menos que ensaios adicionais com massas extras sobre a estrutura sejam realizados.

A literatura mostra uma vasta quantidade de trabalhos aplicando AVT em estruturas civis (pontes, prédios e obras de arte), sendo alguns destes casos apresentados a seguir.

No trabalho de (CUNHA, CAETANO, & DELGADO, Dynamic tests on large cable-stayed bridge, 2001), anteriormente citado, foram aplicadas a vibração forçada, a vibração livre e também a vibração ambiental. A aplicação de cada tipo de ensaio variou segundo a necessidade e a complexidade de obtenção dos dados. Para o ensaio AVT foram utilizados seis acelerômetros triaxiais independentes, dos quais dois foram fixados na seção 10 e a 1/3 do vão norte (vide FIGURA 3). Os outros quatro acelerômetros foram alocados em 28 lugares diferentes. Usou-se 1U para se referenciar a posição 1 a montante (*Upstream*), 1D para a posição 1 a jusante (*Downstream*), sendo x, y e z respectivamente as direções longitudinais, transversais e verticais da ponte, como se observa na FIGURA 3.

FIGURA 3 – REPRESENTAÇÃO ESQUEMATICA DA PONTE VASCO DA GAMA PARA AVT

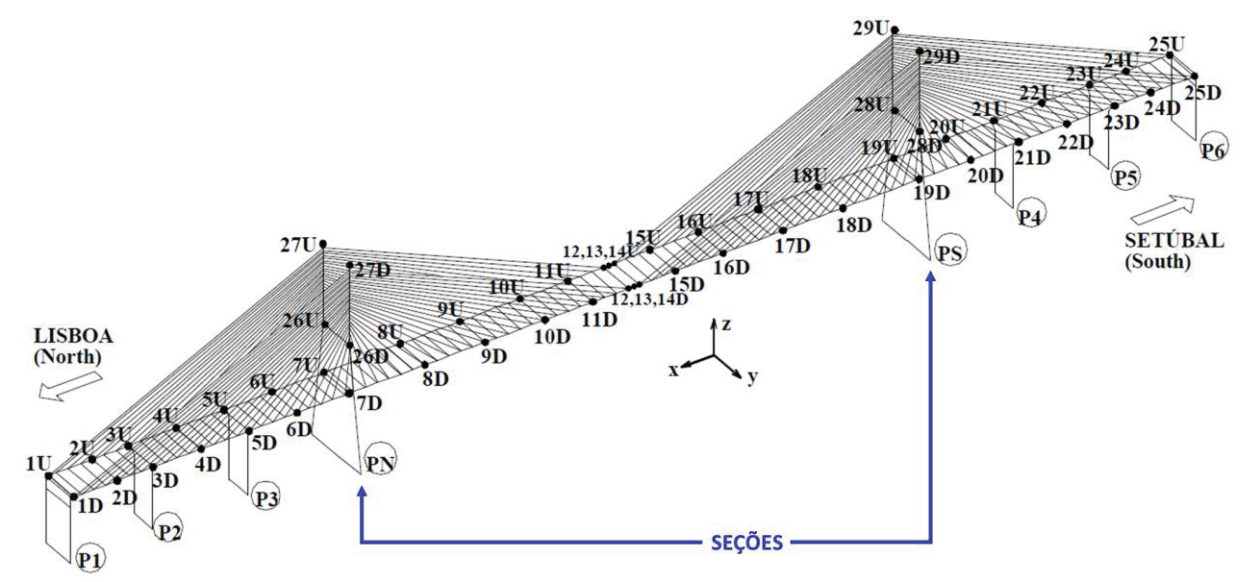

FONTE: Adaptado de (CUNHA, CAETANO, & DELGADO, Dynamic tests on large cable-stayed bridge, 2001).

A princípio, os acelerômetros foram programados para medir a cada 20 minutos. Devido à baixa faixa frequência de interesse (0 -1 Hz), posteriormente, o período de aquisição foi alterado para 16 minutos, utilizando-se os 4 minutos de tempo para trocar de posição, com excepção da torre. A frequência de amostragem foi mantida sempre em 50 Hz.

Para verificar se o vento afetava a exatidão do fator de amortecimento, foi introduzida uma componente de amortecimento aerodinâmico. A velocidade do vento foi medida por um anemômetro, o qual indicou que a velocidade máxima não excedeu 2,5 m/s. Não foi verificada uma influência significativa da velocidade do vento nos resultados. A identificação das frequências naturais foi feita em base aos picos pelas TFDs das acelerações das vibrações, obtidas a partir de 32.768 amostras, correspondendo a um tempo de amostragem de 655,36 s. Assim, a resolução em frequência foi de 0,0015 Hz. Os resultados mostraram boa correlação com o modelo 3D previamente desenvolvido pelo MEF (CUNHA, CAETANO, & DELGADO, Dynamic tests on large cable-stayed bridge, 2001).

#### **3 PROCESSAMENTO DE SINAIS**

Neste capítulo abordam-se de forma teórica as características dos sinais de vibração e os princípios de processamento de sinais, com vistas ao entendimento do comportamento de sinais randômicos. Para tanto, sinais contínuos e sinais discretos são abordados no transcurso do capitulo.

Para dar um maior suporte ao entendimento dos sinais randômicos, são apresentadas as séries de Fourier continua e discreta, aplicáveis somente a sinais determinísticos e periódicos. Com essa base, é feito o ingresso na Transformada de Fourier, também na forma contínua e na forma discreta, que se constitui em uma ferramenta útil e bastante usada nos métodos de análise modal operacional. A Transformada de Fourier é também a base de outras ferramentas mais avançadas, como a transformada *Wavelet*, a transformada de Hilbert e outras que fogem ao escopo deste trabalho.

Entre os métodos usados neste trabalho para processamento de sinais está a Densidade Espectral de Potência (*Power Spectral Density -* PSD), estimada também com base da Transformada de Fourier, com o uso de janelas diversas como as janelas retangular, triangular, Blackmann, Gauss, Hamming, Hann e *flat-top*.

Finalmente, neste capítulo também é abordado o método de Decomposição no Domínio da Frequência (*Frequency Domain Decomposition* - FDD), além da definição de correlação e função de correlação, ferramentas usadas para a análise de sinais e interpretação dos resultados.

#### SINAIS ANALÓGICOS E DIGITAIS

O campo de processamento de sinais foi beneficiado com os avanços teóricos, as diversas aplicações e os avanços tecnológicos (algoritmos avançados, capacidade de processamento com hardware), que trouxeram melhorias e novas alternativas de aplicação. No entanto, é importante abordar alguns conceitos e características do sinal para padronizar a linguagem neste trabalho.

De tal forma, o sinal define-se como um conjunto de dados ou informações que podem ser processados por um sistema para produzir informações adicionais. O sistema que processa um conjunto de sinais pode ser construído por componentes físicos, elétricos, mecânicos ou hidráulicos, por hardware ou através de um algoritmo implementado em um computador (LATHI, 2006), (ZILL, WRIGHT, & CULLEN, 2011).

Um sinal analógico não é necessariamente um sinal contínuo no tempo e na amplitude, e um sinal digital não é necessariamente um sinal discreto no tempo e na amplitude. Um sinal analógico contínuo varia continuamente com um número infinito de valores no tempo e na amplitude, como mostrado na FIGURA 4 – a. Um sinal analógico discreto, como mostrado na FIGURA 4 – b, varia continuamente no tempo e com valores discretos finitos na amplitude.

De outra forma, um sinal digital contínuo varia de forma finita na amplitude e contínua no tempo, como ilustrado na FIGURA 4 – c. O sinal mostrado na FIGURA 4 – d é chamado sinal digital discreto. Este sinal terá maior imunidade ao ruído, menor distorção e maior facilidade de regeneração em amplificadores de repetição (LATHI, 2006).

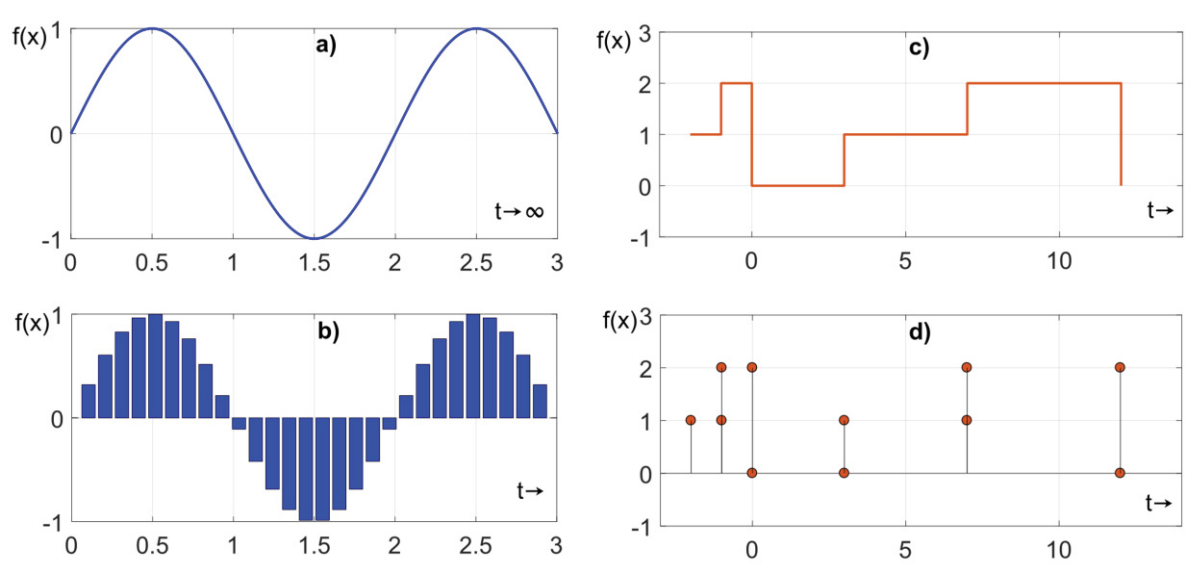

FIGURA 4 – a) SINAL ANALÓGICO CONTINUO NO TEMPO, b) SINAL DIGITAL CONTINUO NO TEMPO, c) SINAL ANALÓGICO-DISCRETO NO TEMPO, d) SINAL DIGITAL-DISCRETO NO TEMPO

FONTE: Adaptado de (LATHI, 2006).

Se ocorrer o caso de resgatar dados do tipo sinal analógico, estes podem ser convertidos em um sinal digital, através da quantização do sinal, também um processo de conversão A/D. Para realizar esse processo deve-se definir a faixa de frequências de interesse, a faixa de amplitudes, a frequência de amostragem (*sampling frequency*), o filtro *antialiasing*, a resolução de frequência, a exatidão do ruído permitido (ROBERSON & SCHWERTASSEK, 2012).

Para obter a frequência desejada  $(f)$  no espectro em frequência, deve-se observar que o dobro desta frequência deve ser igual à taxa ou frequência de amostragem utilizada na medição  $(f_s)$ , ou seja, quanto maior a frequência de amostragem, mais elevadas serão as frequências que poderão aparecer no espectro. De forma similar, a resolução de frequência  $(\Delta f)$  deve-se estender o tempo de medição  $(T)$  ou aumentar o número de amostras  $(N)$ , sendo a resolução de frequência igual ao inverso do tempo total de aquisição das amostras  $(T)$ , como mostrado na equação (1).

$$
\Delta f = \frac{1}{T} = \frac{f}{N} \tag{1}
$$

#### CARACTERÍSTICAS DE UM SINAL

Os sinais podem ser classificados de acordo seu comportamento, em sinais estacionários e não-estacionários. Os estacionários têm a característica de manter seus parâmetros estatísticos (e.g. média e variância) constantes durante a operação da estrutura ou máquina na qual foram medidos. Por outro lado, estes parâmetros variam com o tempo nos sinais não-estacionários. Na FIGURA 5 observa-se a classificação dos sinais de forma geral.

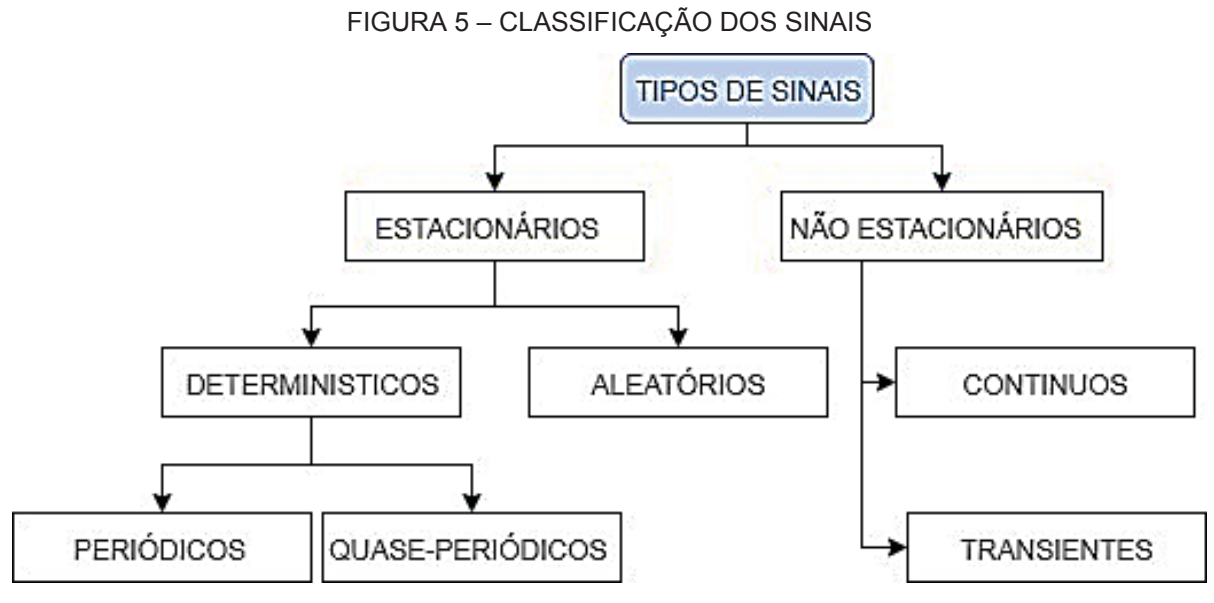

FONTE: Adaptado de (BENDAT & PIERSOL, 2010).

#### SINAL DETERMINÍSTICO

Um sinal determinístico é representado por uma função analítica cuja descrição física é conhecida e é possível obter o seu valor em um dado instante de tempo. Os sinais determinísticos podem ser classificados em periódicos ou aperiódicos. Os sinais periódicos podem ser classificados em sinais periódicos sinusoidais ou sinais periódicos complexos.

Os sinais periódicos sinusoidais podem ser definidos matematicamente por uma função variando no tempo da forma:

$$
x(t) = X \sin(2\pi ft + \theta), \tag{2}
$$

onde  $x(t)$  o valor instantâneo do sinal, X é a amplitude de pico, f a frequência do sinal em Hertz (Hz),  $\theta$  o ângulo de fase inicial com relação ao tempo de origem em radianos  $e t o$  tempo.

Todo sinal  $x(t)$  que representa um dado fenômeno físico, medido por um instrumento, tem uma amplitude ou intensidade. O sinal  $x(t)$  tem energia  $E_n$ , determinada pela equação (3), além de potência  $c$ , calculada pela equação (4).

$$
E_n = \int_{-\infty}^{\infty} |x(t)|^2 dt
$$
 (3)

$$
c = \lim_{T \to \infty} \frac{1}{T} \int_{-\frac{T}{2}}^{\frac{T}{2}} |x(t)|^2 dt
$$
 (4)

A condição da potência existirá somente se o sinal for periódico ou tiver regularidade estatística. Na FIGURA 6.a. apresenta-se um sinal com energia finita e sua a amplitude que tende a zero quando o tempo tende a infinito.

Os sinais complexos periódicos são os sinais periódicos que podem ser definidos matematicamente por uma função que varia no tempo, cuja forma de onda se repete exatamente em intervalos regulares, como mostrado na equação (5). Na FIGURA 6.c. é representado por sinal complexo periódico, a mesma pode ser gerada pela extensão periódica de qualquer segmento de  $x(t)$  com duração  $T_0$  (BENDAT & PIERSOL, 2010).

$$
x(t) = x(t + kT_0), \quad k = 1, 2, 3, \dots
$$
 (5)

Os sinais aperiódicos não satisfazem a condição de periocidade, podem se tratar de sinais aleatórios ou sinais não estacionários. Vista de outra forma, os sinais periódicos são sinais de energia e sinais aperiódicos são sinais de potência, veja FIGURA 6.d. (BENDAT & PIERSOL, 2010).

Os sinais aleatórios são aqueles que carregam incertezas de sua ocorrência. Por seu comportamento aleatório, não é possível representar estes sinais por uma função analítica. Entretanto, eles podem ser representados por suas características estatísticas, como média, variância, função de autocorrelação, etc.

FIGURA 6 – a) SINAL DE ENERGIA FINITA, b) SINAL DE POTÊNCIA, c) SINAL DETERMINISTICO E PERIÓDICO, d) SINAL ALEATÓRIO

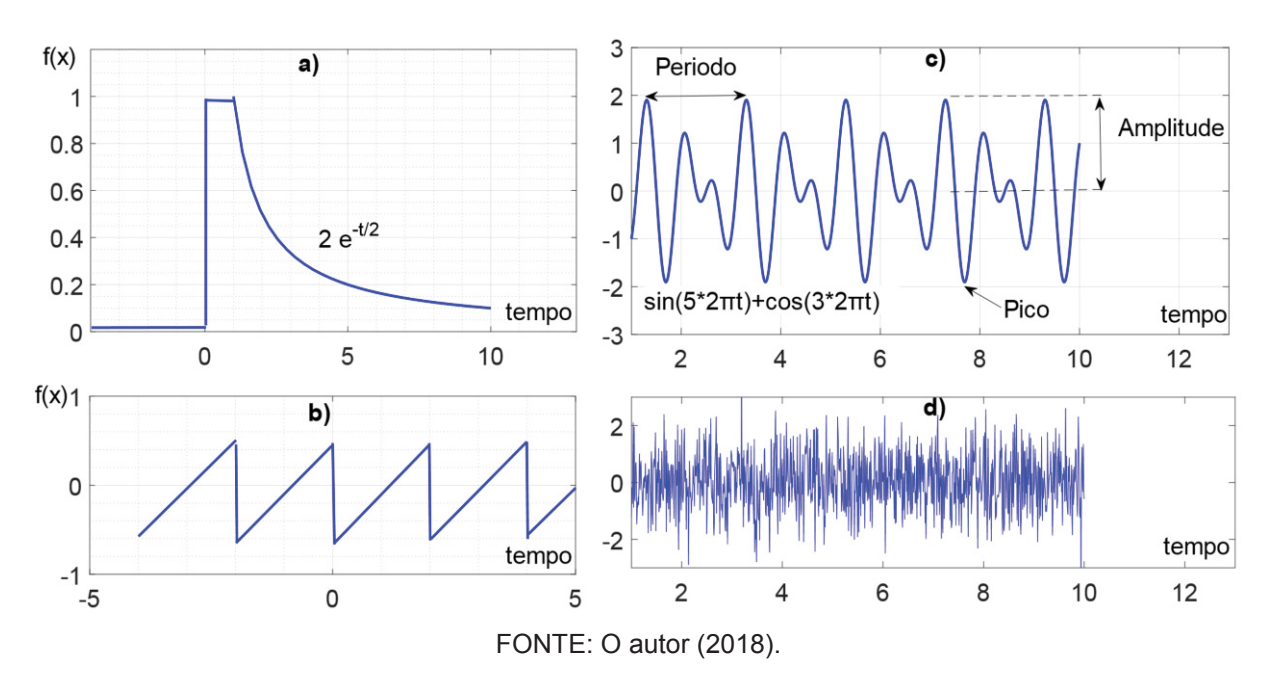

Devido à importância dos sinais aleatórios na aplicação do caso de estudo deste trabalho, a seguir são apresentadas e aprofundadas as características deste tipo sinal.

A vibração no mundo real tem fortes características aleatórias, especialmente em indústrias com os equipamentos, em estruturas civis pelas vibrações do ambiente, inclusive em uma usina hidrelétrica que acaba combinando vibrações determinísticas originadas por equipamentos e vibrações geradas pelo ambiente.

O sinal aleatório é classificado por estacionário e não estacionário, sendo o processo estacionário categorizado em ergódigo ou não ergódigo, conforme se observa na FIGURA 7.

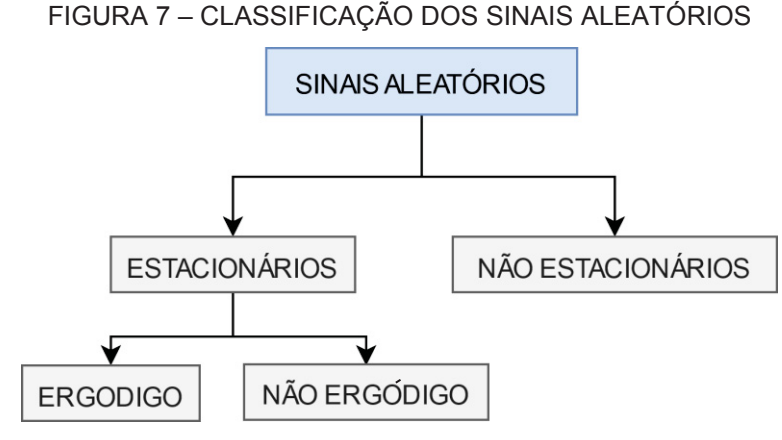

FONTE: Adaptado de (BENDAT & PIERSOL, 2010).

No geral os sinais aleatórios apresentam particularidades diferentes dos sinais determinísticos, estes devem ser tratados na forma probabilística. Um sinal aleatório com comportamento aperiódico mesmo sendo tratado como um sinal periódico com período infinito, não cumpre a condição de Dirichlet. Logo não pode se fazer uso da transformada de Fourier. Portanto, as características do sinal são determinadas a partir da função de autocorrelação do sinal (BORGES, 2006).

No FIGURA 8.a, apresenta-se um sinal aleatório de vibração no domínio do tempo. Assumindo que o sinal é estacionário e ergódigo, ou seja, as propriedades estatísticas (média, desvio padrão e distribuição estatística) de uma amostra representam a amostra populacional. Neste caso, as características do sinal são estudadas utilizando-se os conceitos de Função de Autocorrelação e Função de Densidade Espectral, que são aprofundados nos próximos subitens. Um sinal que não cumpre os requisitos de estacionariedade geralmente é um sinal que varia no tempo e que pode ser determinado apenas pela execução de médias instantâneas (BENDAT & PIERSOL, 2010).

#### FUNÇÃO DE AUTOCORRELAÇÃO DO SINAL ALEATORIO

A função de autocorrelação  $R_{xx}(\tau)$  de um sinal real ou complexo  $x(t)$  é definida como a esperança E ou média do produto  $x(t)$   $x(t + \tau)$ , onde  $\tau$  é o atraso de  $x(t + \tau)$ em relação a  $x(t)$ , analisada ao longo de um período de tempo  $T$  (Newland, 1993):

$$
R_{xx}(\tau) = E[x(t)\bar{x}(t+\tau)] = \lim_{T \to \infty} \frac{1}{T} \int_{-T}^{\frac{T}{2}} x(t) x(t+\tau) dt
$$
 (6)

Para sinais discretos  $x(n)$  é possível determinar matematicamente a função de autocorrelação  $R_{rr}(k)$ , em função do número de amostras N (GOMEZ, 2015), como:

$$
R_{xx}(k) = E[x(t)\bar{x}(t+\tau)] = \frac{1}{N} \sum_{n=0}^{N-1} x(n)x(n+k)
$$
 (7)

A FIGURA 8 ilustra a forma assumida pela função de autocorrelação de um sinal aleatório estacionário. Neste caso, para exemplificação foi usada o sinal de vibração da barragem da UHI. Como se observa na FIGURA 8 – b, a função de correlação  $R_{xx}(\tau)$  é finita, ao contrário que o sinal aleatório  $x(t)$ . Assim, ela satisfaz a condição de Dirichlet, permitindo a aplicação da transformada de Fourier da função de autocorrelação.

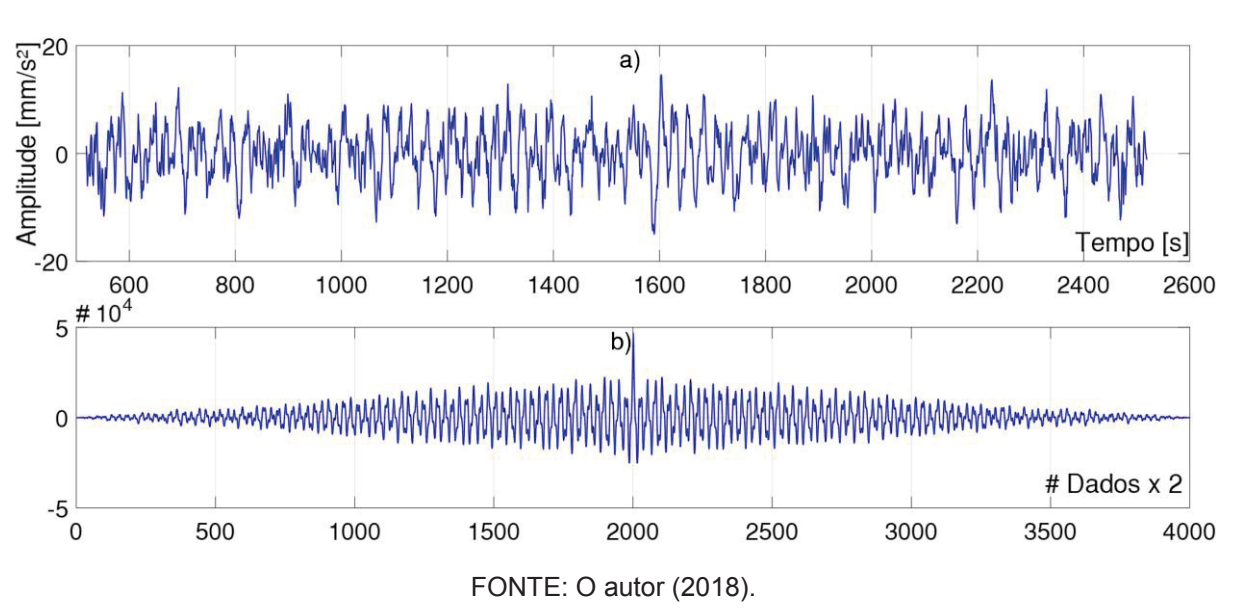

FIGURA 8 – a) SINAL ALEATORIO, b) FUNÇÃO DE CORRELAÇÃO DO SINAL

A transformada de Fourier da função de autocorrelação é chamada de Função de Densidade Espectral de Potência (*Power Spectral Density* - PSD).

#### 3.6 DENSIDADE ESPECTRAL DE POTÊNCIA

Quando um sinal de vibração tem componentes de frequência finita altamente dominantes (sinal periódico), a transformada rápida de Fourier (*Fast Fourier Transformation –* FFT) é adequada para determinar suas frequências e amplitudes. Caso contrário, é indicado o uso da PSD.

Uma PSD pode ser determinada também pela multiplicação de cada intervalo de frequência de uma FFT pelo seu conjugado complexo. Um dos aspectos que torna a PSD mais atrativa do que a FFT no estudo de sinais aleatórias, é a normalização de sua amplitude representada em unidades de [g/Hz], caso o sinal medido seja a aceleração de uma vibração (BORGES, 2006). Ao normalizar a amplitude do espectro, podemos comparar os níveis de vibração em sinais de diferentes comprimentos, já na FFT o comprimento do sinal afeta na amplitude do espectro. A FIGURA 9 – a. compara a Transformada Fourier Discreta (TFD) e a PSD de um sinal senoidal de frequência 5 Hz, com amplitude de 10 unidades de engenharia e com ruído de distribuição normal de relação de ½ de ruído da amplitude do sinal. A janela usada para 10.400 amostras foram *flat top*, com sobreposição *(Noverlap)* de 1.024 pontos e constante de correção da amplitude igual a 1,9417. Para este sinal periódico é mais adequado a

representação da amplitude uma TDF do que uma PSD como se observa na FIGURA  $9 - b e$  FIGURA  $9 - c$ .

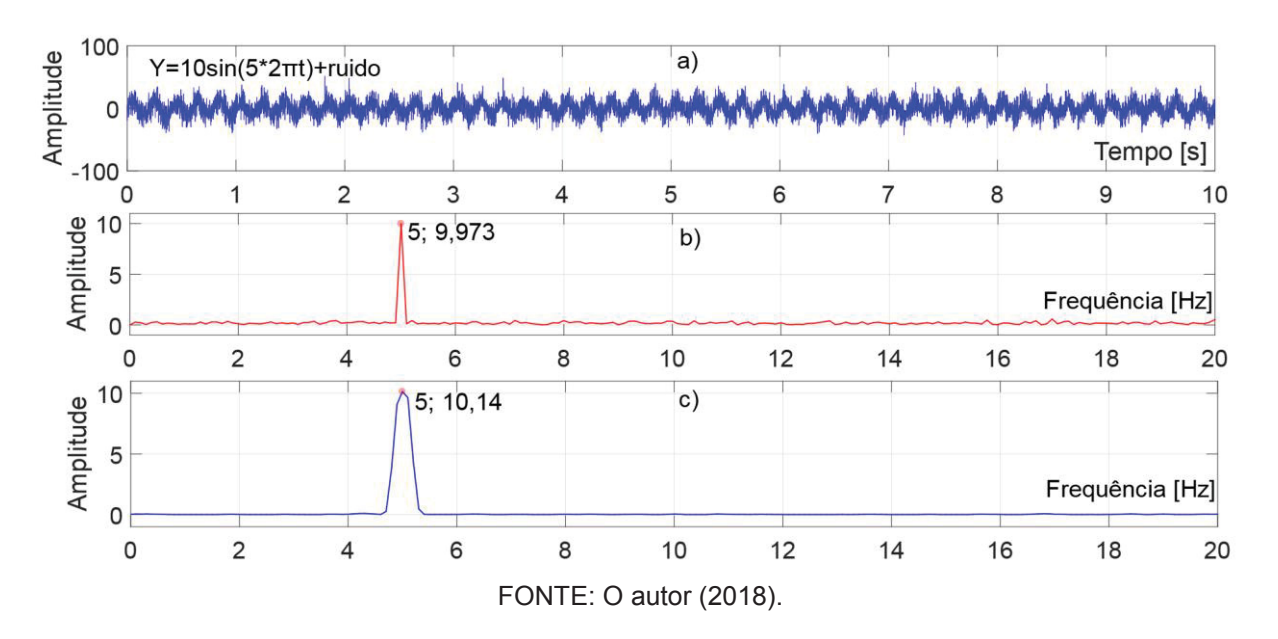

FIGURA 9 – a) SINAL CONHECIDO COM RUIDO NO TEMPO, b) FFT NO SINAL, c) PSD NO SINAL

Assim, a PSD é mais adequada para sinais aperiódicos transientes e com energia total finita. Para sinais estacionários no sentido amplo, nos casos que a amplitude não depende do tempo, a PSD  $S_{xx}(f)$  pode ser estimada matematicamente por (MAGALHÃES & CUNHA, 2011):

$$
S_{xx}(f) = \frac{2}{T} E[|X(f,T)|^2],
$$
\n(8)

onde  $E$  é a esperança ou expectativa matemática,  $f$  é a frequência,  $X(f, T)$  é a transformada de Fourier finita do sinal  $x(t)$  em uma janela de duração T, determinada por (MAGALHÃES & CUNHA, 2011):

$$
X(f,T) = \int_0^T x(t)e^{-i2\pi ft} dt,
$$
\n(9)

sendo  $i = \sqrt{-1}$  o número imaginário e t o tempo.
A PSD que determina a energia do sinal em um processo randômico, também é chamado como Periodograma, em que a amplitude não depende do tempo e a covariância depende somente da separação entre as amostras, pode também ser estimado em função do número de amostras, em um intervalo finito de valores  $n =$  $0, 1, 2, ..., N - 1$  equação (10) (GOMEZ, 2015).

$$
S_{xx}(i\omega) = \frac{1}{N} \left| \sum_{n=0}^{N-1} x(n) e^{-i\omega n} \right|^2 < \infty, \qquad (10)
$$

sendo  $\omega = 2\pi f$ . Deve-se observar que o termo da direita da equação anterior está relacionado com o quadrado da TFD do sinal  $x(n)$ .

Para existência da PSD o sinal  $x(n)$  deve cumprir a condição de Dirichlet, ou seja,  $S_{xx}(i\omega) < \infty$ . A PSD é simétrica em  $\omega = 0$ , ou seja, é uma função par, com  $\hat{S}_{xx}(-i\omega)=\hat{S}_{xx}(i\omega)$ . A PSD é positiva no caso:  $0\leq\hat{S}_{xx}(i\omega)\leq\infty$  e negativa  $\hat{S}_{xx}(i\omega)\leq$ 0. Pode-se mostrar que a variância  $\sigma_{xx}^2$  do sinal  $x(n)$  pode ser estimada pela PSD em  $\omega = 0$ , isto é,  $\sigma_{xx}^2 = R_{xx}(0) = \int_{-\infty}^{\infty} \hat{S}_{xx}(\omega) d\omega$ .

## 3.6.1 Densidade espectral de potência cruzada

Um conceito similar ao caso da densidade espectral de potência pode ser aplicado para estudar as relações de um par de funções randômicas (sinais aleatórios no sentido amplo estacionário)  $x_k(n)$  e  $x_i(n)$ , com a função de densidade espectral cruzada (*Cross Power Spectral Density -* CPSD), equação (11).

$$
S_{x_k x_j}(i\omega) = \left| \sum_{k=-\infty}^{\infty} \hat{R}_{x_k x_j}(k) e^{-i\omega k} \right|^2 \tag{11}
$$

Na equação anterior, a função de correlação cruzada  $R_{x_k x_j}(k)$  é expressa matematicamente da seguinte forma:

$$
\hat{R}_{x_k x_j}(k) = \frac{1}{N} \sum_{n=0}^{N-1-k} x_k(n) x_j(n+k)
$$
\n(12)

A CPSD é uma função complexa, com partes real e imaginária, portanto contendo informações da magnitude e da fase. Por outro lado, a PSD contém somente informações da magnitude (BORGES, 2006). A FIGURA 10 mostra a CPSD de dois sinais com características determinísticas e aleatórias.

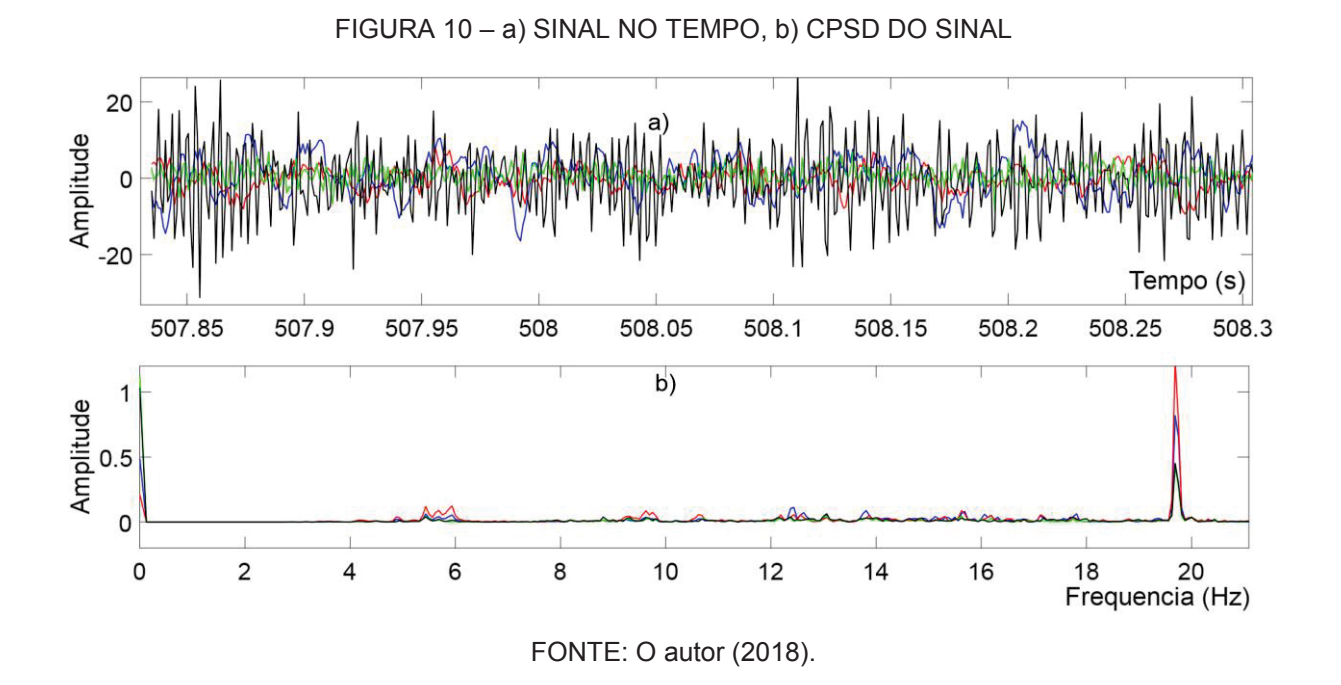

## MÉTODO DA DESCOMPOSIÇÃO NO DOMÍNIO DA FREQUÊNCIA

A maioria dos métodos OMA, como no caso do método de Decomposição no Domínio da Frequência (*Frequency Domain Decomposition* – FDD), supõe que as excitações naturais ou ambientais de entrada ao sistema linear são invariantes no tempo (*Linear Time Invariant* – LTI), contêm uma ampla faixa de frequências de igual contribuição, tais que as frequências naturais mais importantes da estrutura podem ser excitadas. Em outras palavras, é suposto que a excitação é considerada um processo randômico do tipo ruído branco (GOMEZ, 2015).

Para um sistema dinâmico de múltiplas entradas e múltiplas saídas, cuja matriz de resposta em frequência é  $[H(j\omega)]$ , a matriz de densidade espectral das saídas  $[S_{rr}(j\omega)]$ , é obtida pela equação (13) (BENDAT & PIERSOL, 2010), (BORGES, 2006):

$$
[S_{xx}(j\omega)] = [H(j\omega)][S_{ff}(j\omega)][\overline{H}(j\omega)]^T, \qquad (13)
$$

onde  $[S_{ff}(j\omega)]$  é a matriz de densidade espectral de potência das entradas. Se o sistema tem  $r$  entradas e  $m$  saídas, as ordens das matrizes citadas são respectivamente  $m \times r$ ,  $m \times m$  e  $r \times r$ . Na equação anterior, a matriz  $[\overline{H}(i\omega)]^T$ é a transposta do conjugado da matriz de resposta em frequência. Também é possível expressar a matriz de saídas como (14) (BORGES, 2006):

$$
[S_{xx}(j\omega)] = \sum_{l}^{n} \sum_{l}^{n} \left[ \frac{[R]_{k}}{j\omega - \lambda_{k}} + \frac{[\bar{R}]_{k}}{j\omega - \lambda_{k}} \right] \left[ S_{ff}(j\omega) \right] \left[ \frac{[R]_{s}}{j\omega - \lambda_{s}} + \frac{[\bar{R}]_{s}}{j\omega - \lambda_{s}} \right]
$$
(14)

Na análise modal baseada apenas na saída (OMA), assume-se que a entrada é um ruído branco gaussiano de média zero. Consequentemente, a matriz  $\left[S_{ff}(j\omega)\right]$  é igual a uma matriz constante  $[C]$ , pode-se ainda expressar na forma (15):

$$
[S_{xx}(j\omega)] = \sum_{l}^{n} \sum_{l}^{n} \left[ \frac{[R]_{k}}{j\omega - \lambda_{k}} + \frac{[\bar{R}]_{k}}{j\omega - \lambda_{k}} \right] [C] \left[ \frac{[R]_{s}}{j\omega - \lambda_{s}} + \frac{[\bar{R}]_{s}}{j\omega - \lambda_{s}} \right]
$$
(15)

As densidades espectrais de saída podem ser reduzidas na forma de polos e resíduos:

$$
[S_{xx}(j\omega)] = \sum_{l}^{n} \left[ \frac{[A]_K}{j\omega - \lambda_K} + \frac{[\bar{A}]_K}{j\omega - \lambda_K} \right] + \left[ \frac{[B]_K}{j\omega - \lambda_K} + \frac{[\bar{B}]_K}{j\omega - \lambda_K} \right]
$$
(16)

sendo:

$$
[A_K] = \{\psi\}_K \ \gamma_K^T \ C\gamma_K \ \{\psi\}^T \tag{17}
$$

Portanto, a equação (16) pode ser expressa da seguinte forma:

$$
[S_{xx}(j\omega)] = \sum_{K=p}^{q} \left[ \frac{d_K \psi_K \psi_K^T}{j\omega - \lambda_K} + \frac{\bar{d}_K \ \bar{\psi}_K \ \bar{\psi}_K^T}{j\omega - \lambda_K} \right]
$$
(18)

## **4 CASO DE ESTUDO – BLOCO E5 DE CONTRAFORTE**

A UHI é composta por diversos tipos de estrutura de concreto, tais como: vertedouro, casa de força, áreas de montagem, blocos de gravidade e blocos de contraforte. O presente estudo foi realizado no último tipo de estrutura, o bloco de contraforte E5, localizado no trecho E da barragem de concreto, como mostrado na FIGURA 11.

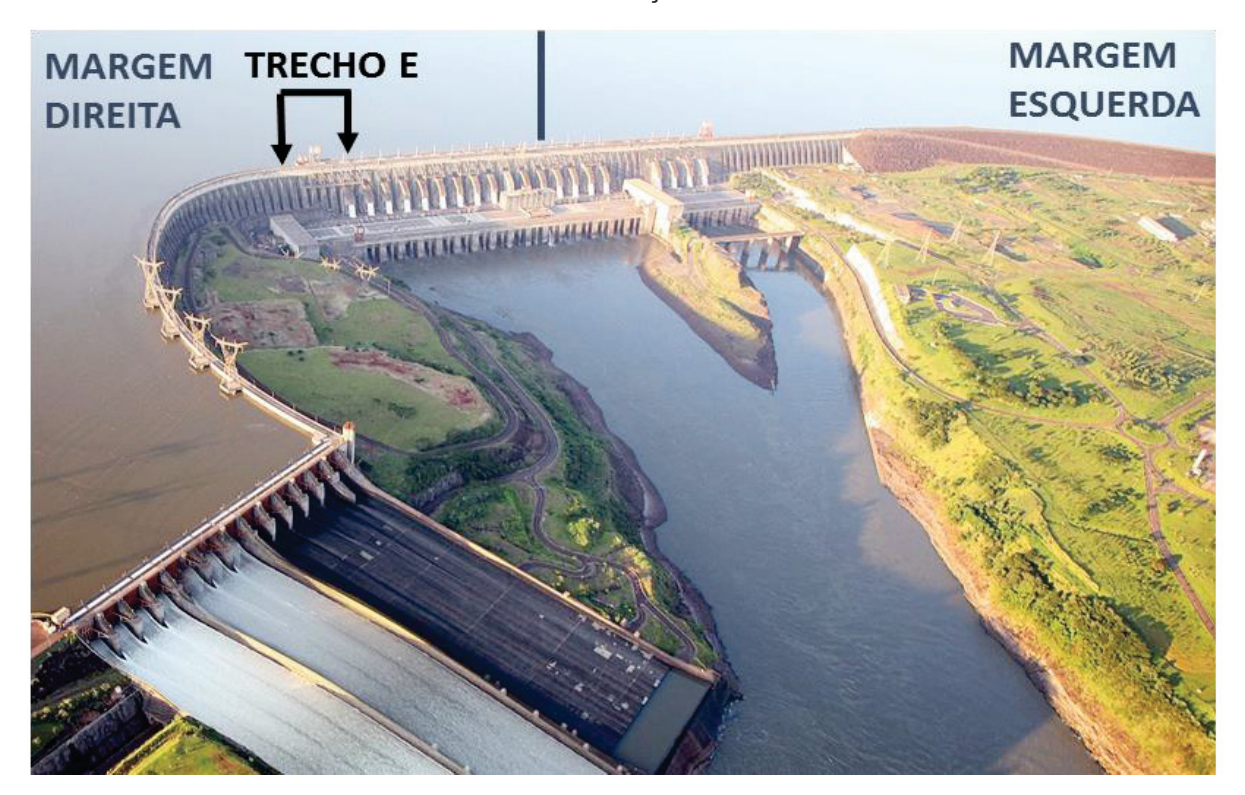

FIGURA 11 – LOCALIZAÇÃO DO TRECHO E

FONTE: Adaptado de Itaipu (2016)

Para aquisição dos sinais de vibração foram utilizados 10 acelerômetros de baixa frequência nas elevações 225 m e na 150 m (acima no nível do mar), para medir as vibrações da estrutura no trecho E, conforme mostrado na FIGURA 12. Os acelerômetros foram posicionados no eixo central do bloco, como indicado pelos quadrados em verde e azul na figura citada. Foram medidas as acelerações das vibrações nas direções vertical, longitudinal e transversal do bloco. Esses transdutores foram numerados da seguinte forma: ACC05-V, ACC05-L, ACC05-T, ACC06-V, ACC06-L, ACC06-T, ACC20-V, A CC20-L, ACC20-T, ACC21-V, ACC21-L, ACC21-T.

O sufixo V indica direção vertical, L direção longitudinal ou direção do fluxo de água e T indica a direção transversal, isto é, 90º em relação à longitudinal (ARACAYO, 2016).

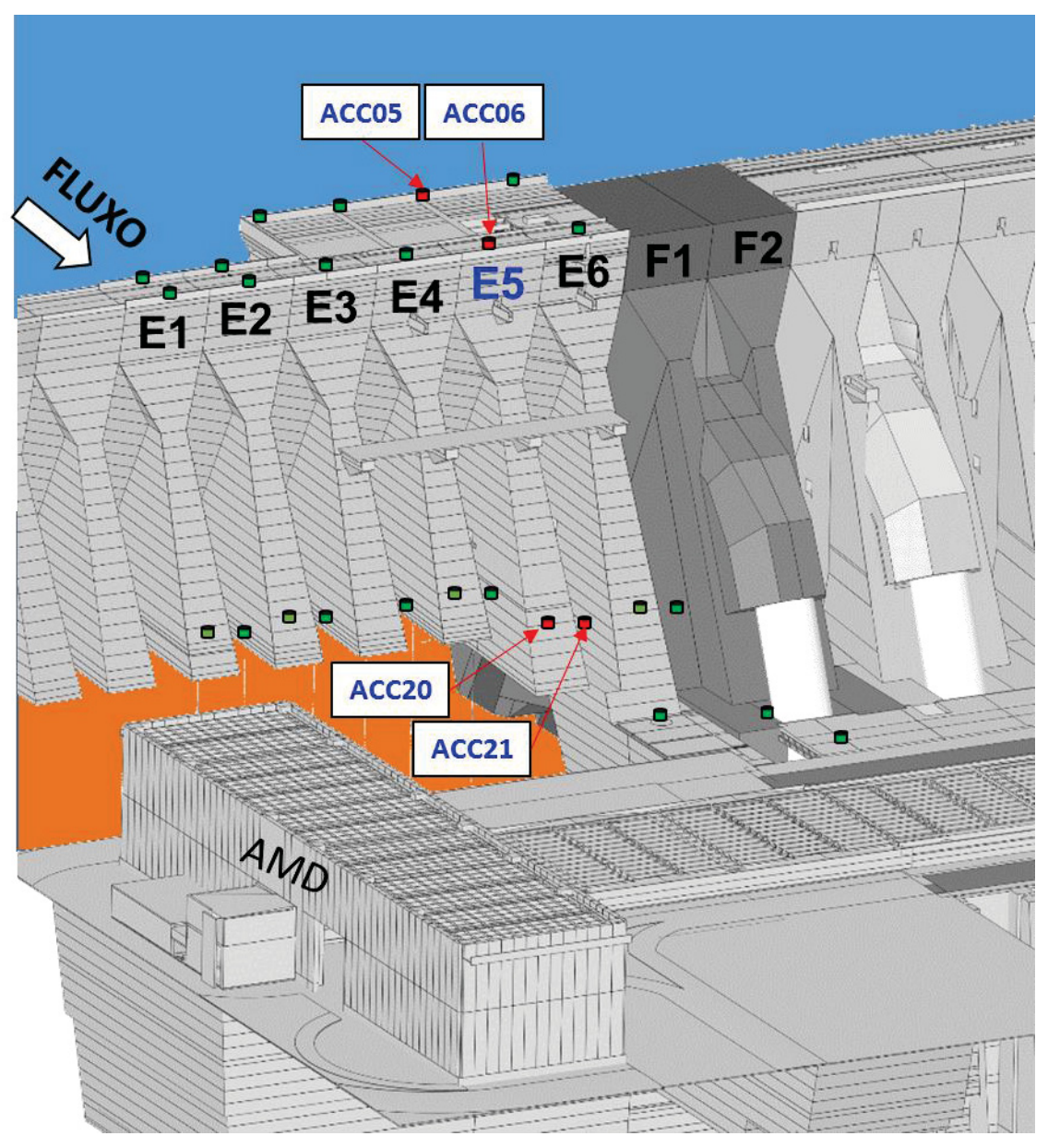

FIGURA 12 – LOCALIZAÇÃO DOS ACELERÔMETROS NO TRECHO E

FONTE: Adaptado do Sistema SAT

A metodologia pode ser dividida em três fases distintas. A primeira fase consistiu em uma análise preliminar e extensiva das vibrações ambientais, para determinar as vibrações forçadas e características determinísticas, originadas pelas excitações típicas de uma usina, como por exemplo as flutuações de pressão

originadas nas turbinas das unidades geradoras. Para tanto, foi realizada uma pesquisa bibliográfica na área do comportamento dinâmico de hidrogeradores.

Na fase seguinte, as características dinâmicas do bloco E5, em especial as suas frequências naturais e os seus respectivos modos de vibrar foram determinados pelo modelo de MEF. O modelo empregado foi ajustado com o uso de informações colhidas na época da construção, bem como durante a operação e a manutenção da barragem.

Na terceira e última fase, as vibrações medidas com a usina em operação normal foram processadas com aplicação parcial do método OMA-FDD, para determinação das frequências naturais. Várias condições de contorno do modelo foram testadas nesta fase, e que envolveu ainda um estudo de convergência de malha. Os resultados obtidos foram comparados com os valores teóricos obtidos pelo MEF, como mostrado na FIGURA 13.

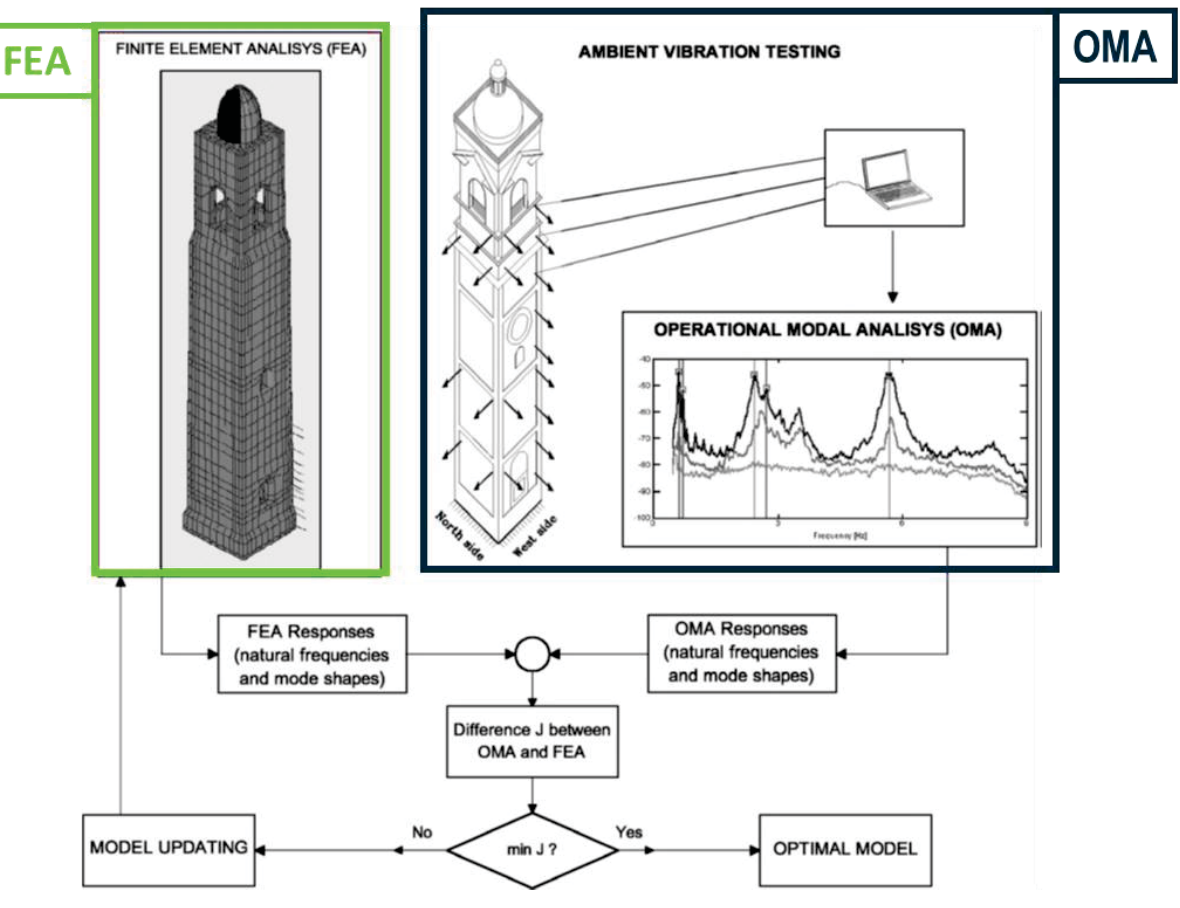

FIGURA 13 – METODOLOGIA PARA OBTENÇÃO DO MODELO CALIBRADO

FONTE: Adaptado de GENTILE, 2007.

Na seguinte seção descreve-se o modelo numérico empregado, bem como outros aspectos da análise do bloco E5.

## ANÁLISE DAS VIBRAÇÕES AMBIENTAIS DO BLOCO E5

As vibrações ambientais nos blocos que compõem a barragem e nas rochas sobre as quais esses blocos se apoiam são perceptíveis pelas pessoas que transitam nestas áreas. A análise dessas vibrações no bloco E5 indicou a presença de componentes significativos e bem caracterizados da área hidráulica, elétrica e civil, em altas e baixas frequências. A análise indicou que essas vibrações são originadas pela interação entre o elevado fluxo de água de  $700 \text{ m}^3$ /s em cada uma das vinte unidades geradoras, no conduto forçado, na caixa espiral e no tubo de sucção. Esse fluxo é turbulento e excita as estruturas de concreto da casa de força e da barragem, de forma direta ou indireta, através da rocha. A mesma análise indicou que as vibrações ambientais apresentam componentes de origem magnética, originadas pelos estatores dos geradores e transformadores de força, além de ruído de origem elétrica.

Dez das vinte unidades geradoras da UHI geram energia elétrica na frequência de 50 Hz e têm velocidade de rotação de 90,9 rpm. As outras dez unidades operam em 60 Hz, com velocidade de 92,3 rpm. Todas as unidades são acionadas por turbinas tipo Francis, dotadas de 13 pás. Naturalmente, metade dos transformadores de força da UHI operam em 50 Hz, enquanto que a outra metade em 60 Hz. Os geradores e os transformadores apresentam vibrações significativas, no dobro da frequência em que operam, ou seja, em 100 e 120 Hz. Como mostra a FIGURA 14, o bloco E está localizado na margem direita do rio, próximo das unidades geradoras de 50 Hz.

Os sinais de vibração foram medidos por acelerômetros piezelétricos de baixa frequência, durante 15 minutos em cada medição, com uma frequência de amostragem de 1024 Hz. Assim, em cada medição eram adquiridas cerca de 1.240.000 de amostras para cada direção (Longitudinal, Vertical e Transversal), em cada ponto de medição. Os sinais de vibração medidos no bloco E5 foram processados com um código programado no software MATLAB2017a Versão 9.2., para identificar as vibrações forçadas que ocorrem em frequências bem determinadas, o código desenvolvido pelo autor encontra-se em anexo. Para tanto foi obtida a Densidade Espectral de Potência – PSD de cada sinal utilizando-se o método de

Welch. A continuação aborda-se o método PSD e aplica-se no sinal do caso de estudo.

### 4.1.1 Densidade espectral de potência - Método Welch

A FFT não captura mudanças ou processos transientes, por exemplo ligação e desligamento de máquina. Já a PSD é adequada para representar sinais transientes semelhantes a pulsação e com energia total finita. A PSD do sinal é dada por (MAGALHÃES & CUNHA, 2011):

$$
E_{nxx}(f) = \frac{2}{T} E[|X(f,T)|^2],
$$
\n(19)

onde  $E$  é a esperança ou expectativa matemática,  $f$  é a frequência,  $X(f, T)$  é a transformada de Fourier finita do sinal  $x(t)$  em uma janela de duração T, determinada por (MAGALHÃES & CUNHA, 2011):

$$
X(f,T) = \int_0^T x(t)e^{-i2\pi ft} dt,
$$
\n(20)

sendo  $i = \sqrt{-1}$  o número imaginário e t o tempo.

Na obtenção da PSD dos sinais de vibração ambiental foram testadas as janelas Retangular, Blackman, Gaussian, Hamming, Hann e *Flat Top*. Como esperado, a janela Retangular e a janela *Flat Top* apresentaram uma melhor resolução em frequência e em amplitude, respectivamente.

A FIGURA 14 mostra as PSDs dos sinais de vibração medidos pelos acelerômetros ACC20-V, ACC20-L e ACC20-T. A análise utilizou a função *pwelch* do MATLAB2017a, tendo como variáveis o tamanho da amostra, tamanho da janela e a sobreposição de amostras. Os parâmetros empregados foram 40.000 amostras selecionadas no intervalo de tempo entre 506,84 s a 545,90 s, com 32768 amostras na janela e 1024 mostras sobrepostas.

As vibrações em frequências elevadas, na faixa de 200 a 400 Hz, provavelmente devidas ao fenômeno de cavitação nas turbinas. A FIGURA 14 mostra ainda a existência de amplitudes significativas na frequência de 100 Hz, devida a excitações de origem magnética, pelos estatores dos geradores e pelos transformadores de força. Em algumas medições foram encontradas vibrações em 120 Hz, vibrações também de origem magnética, causadas pelas unidades que operam em 60 Hz. Como essas unidades são distantes do bloco E5, as amplitudes são reduzidas.

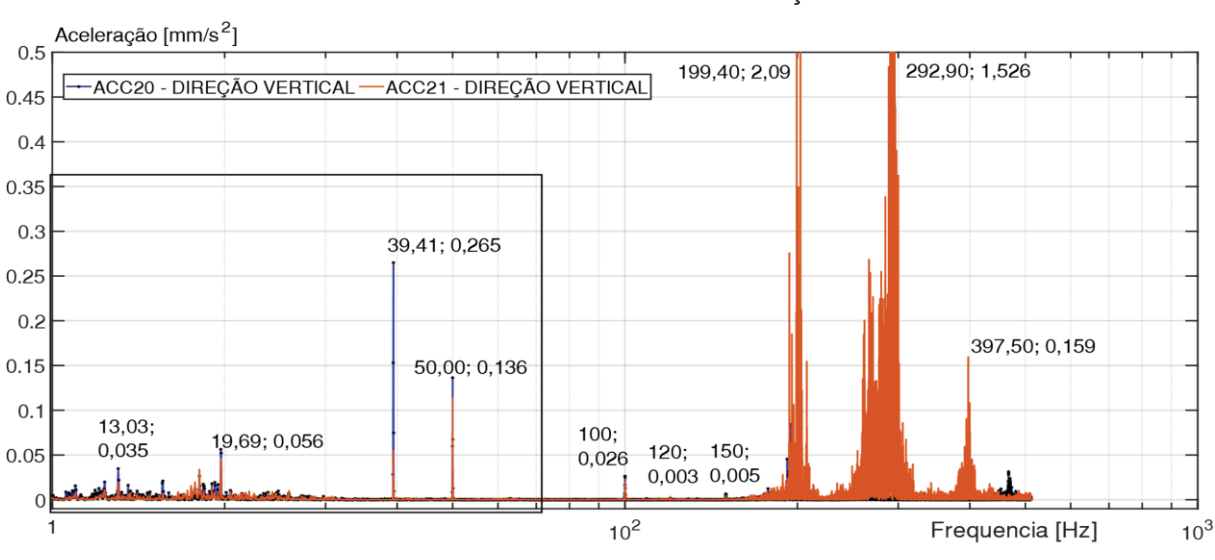

FIGURA 14 – PSD ACC20 E ACC21 NA DIREÇÃO VERTICAL

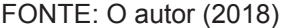

Na maioria das vibrações medidas foram observadas vibrações significativas de origem hidráulica, criadas pela interação do fluxo com as pás da turbina. Essas frequências são dadas em Hertz por:

$$
f_{\text{pás}} = k \, z \, \frac{n}{60} \tag{21}
$$

sendo  $k = 1$  para a frequência fundamental e  $k = 2$  para o segundo harmônico;  $z =$ 13 o número de pás da turbina e  $n$  a velocidade de operação das unidades geradoras. Desta maneira, vibrações ocorrem nas frequências de 19,695 Hz e 39,390 Hz para as unidades de 50 Hz, bem como em 19,998 Hz e 39,997 Hz para as unidades de 60 Hz. Exemplos destas vibrações são mostrados na FIGURA 15 (base do bloco E5) e na FIGURA 16 (crista do bloco E5).

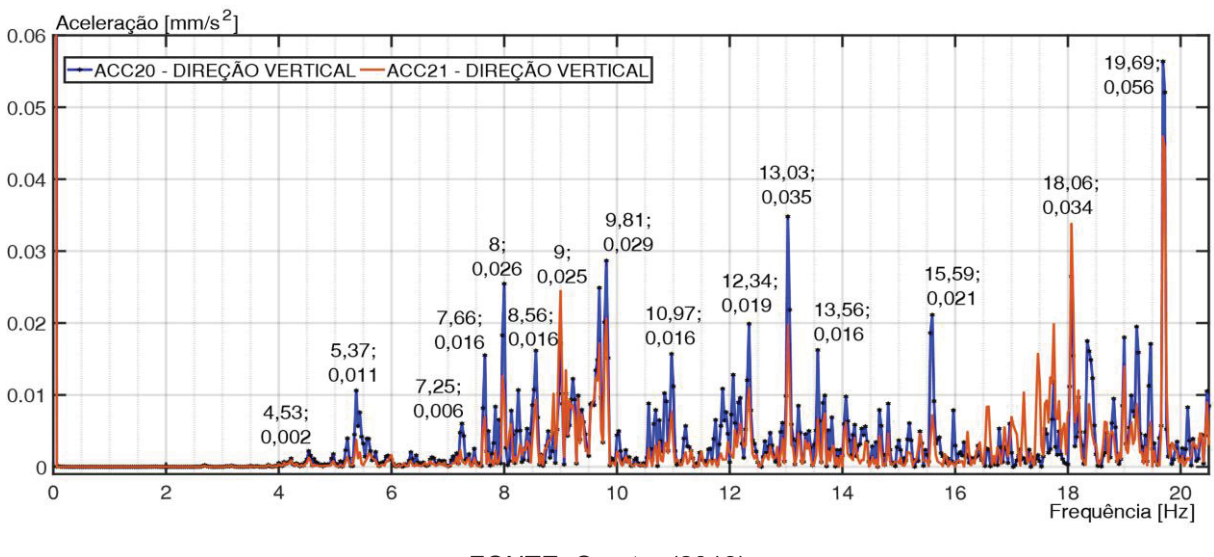

FIGURA 15 – PSD ACC20 E ACC21 NA DIREÇÃO VERTICAL (BASE - FREQUÊNCIAS <20 HZ)

FONTE: O autor (2018).

Espera-se que algumas das frequências encontradas na base com os acelerômetros ACC20 e ACC21, irão aparecer nas vibrações da crista, medidas com os acelerômetros ACC05 e ACC06. A FIGURA 16 mostra que isso ocorre, com amplificações significativas em algumas frequências.

FIGURA 16 – PSD ACC05 E ACC06 NA DIREÇÃO VERTICAL (CRISTA - FREQUÊNCIAS <20 HZ)

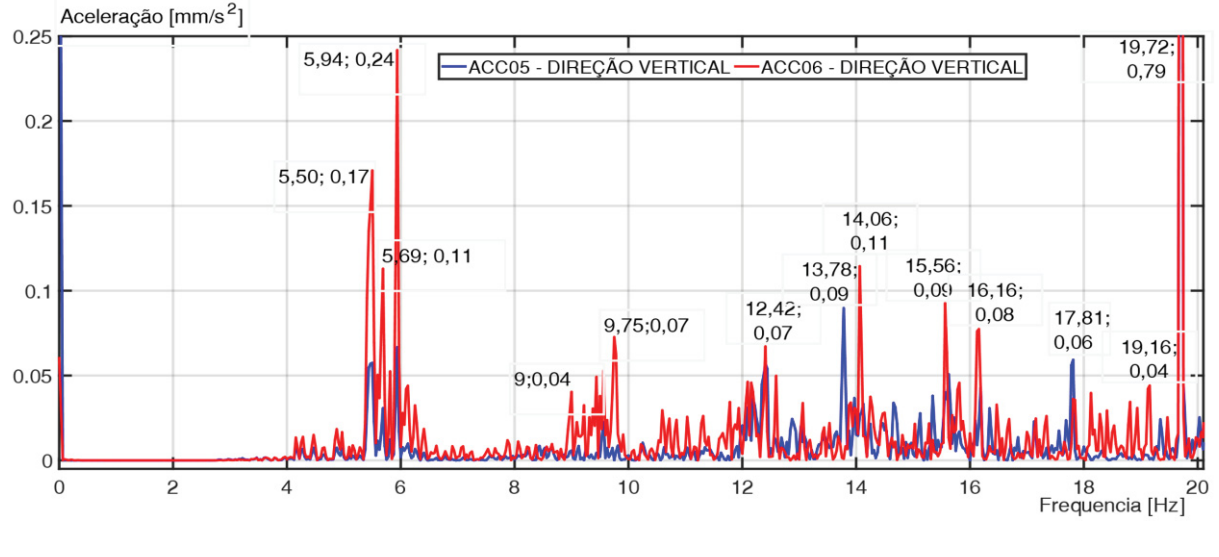

FONTE: O autor (2018).

As vibrações ambientais mostraram componentes em diversas frequências no intervalo 0-20 Hz, algumas devidas a vibrações forçadas de características determinísticas e outras devidas a excitações aleatórias de frequências naturais da estrutura civil. Estas são as frequências buscadas neste trabalho, com o método FDD - OMA. O TABELA 1 mostra as frequências obtidas nos ensaios.

| Frequência Natural [Hz] | <b>Amplitude</b> | Frequência Natural | <b>Amplitude</b> |  |
|-------------------------|------------------|--------------------|------------------|--|
|                         | [dB]             | [Hz]               | [dB]             |  |
| 5,50                    | 0,170            | 13,79              | 0,089            |  |
| 5,69                    | 0,113            | 14,06              | 0,114            |  |
| 5,94                    | 0,240            | 15,58              | 0,092            |  |
| 9,00                    | 0,040            | 16,16              | 0,077            |  |
| 9,75                    | 0,072            | 17,81              | 0,059            |  |
| 12,42                   | 0,0672           | 19,18              | 0,044            |  |
|                         |                  | 19,72              | 0,79             |  |

TABELA 1 – FREQUÊNCIAS REGISTRADAS PELOS ACELERÔMETROS NA FAIXA 0 – 20 HZ

FONTE: O autor (2018).

## 4.1.2 Método no Domínio da Frequências

Foram utilizadas 40.000 amostras na aplicação do método OMA-FDD, no intervalo de posição amostral de 519.000 até 558.999. A resolução em frequência foi de  $\Delta f = 0.0256$  Hz, com uma frequência de amostragem de 1024 Hz. Na FIGURA 17 observa-se os resultados da aplicação do método para os acelerômetros da base (ACC20 e ACC21) e da crista (ACC05 e ACC06), com a obtenção da Densidade Espectral de Potência (*Cross Power Spectral Density* - CPSD) de cada par de sinais. Assim, foram obtidas duas curvas para base-crista e para cada direção foram geradas e acopladas em um único gráfico. As frequências naturais foram obtidas de modo experimental, utilizando-se o método OMA-FDD, através de uma rotina implementada no software MATLAB.2017a por (Farshchin, 2015). Os resultados do processamento dos sinais para o Bloco E5 são mostrados na FIGURA 17 e na FIGURA 18.

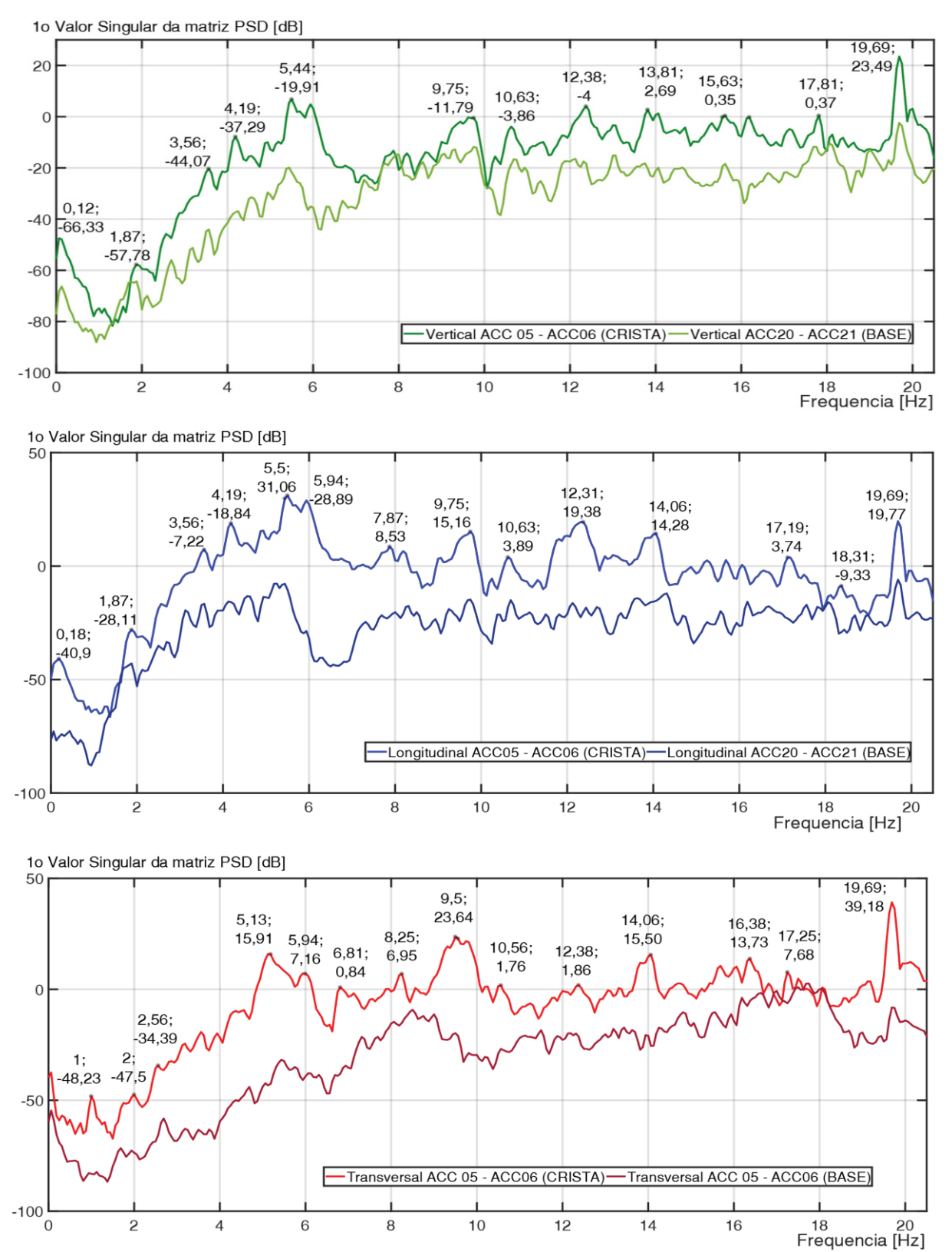

#### FIGURA 17 – APLICAÇÃO DO MÉTODO FDD PARA CRISTA/BASE NA DIREÇÃO VERTICAL, LONGITUDINAL E TRANSVERSAL

FONTE: O autor (2018).

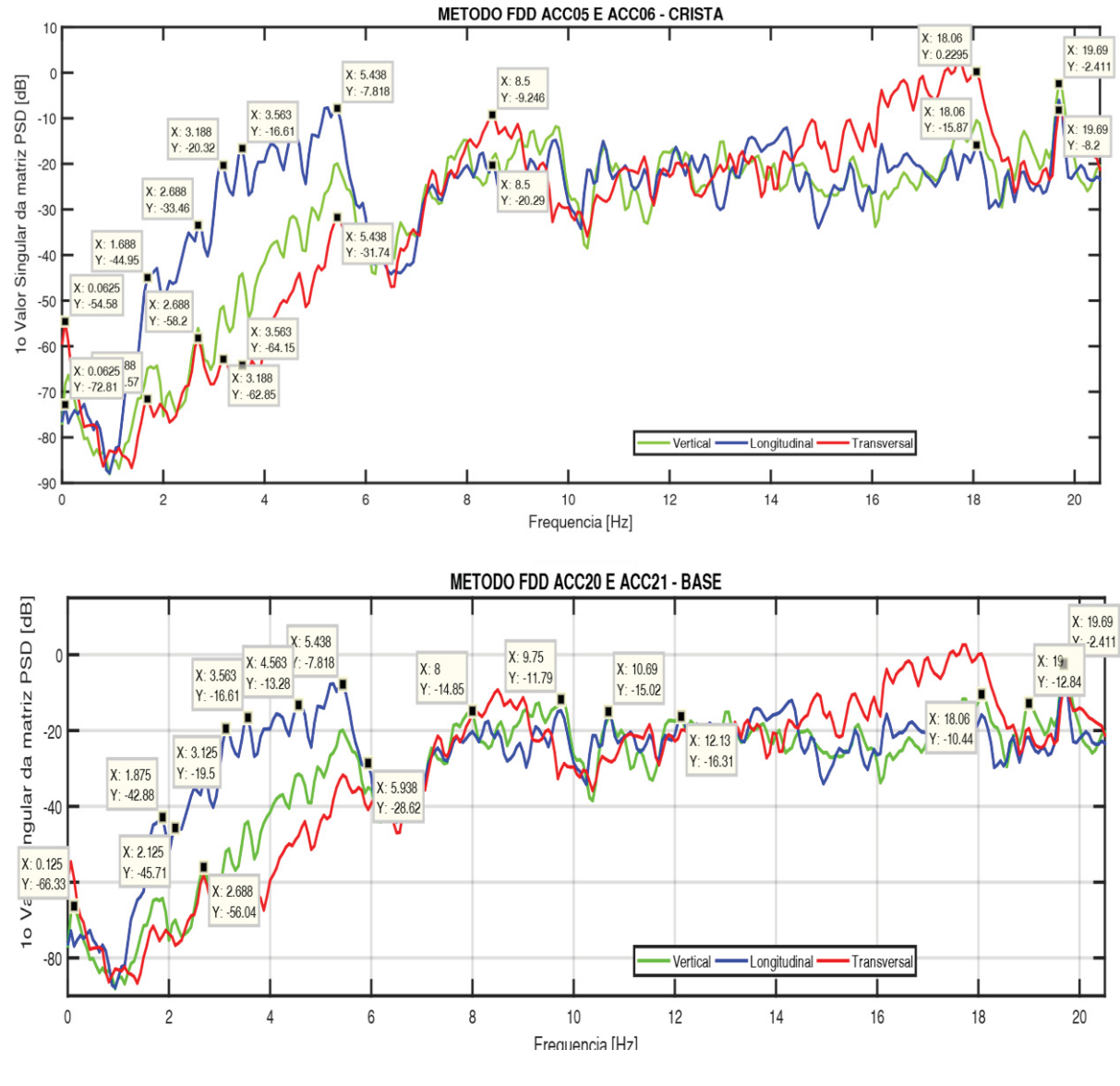

FIGURA 18 – APLICAÇÃO DO MÉTODO FDD PARA OS ACELERÔMETROS ACC05, ACC06 (CRISTA) E ACC20, ACC21 (BASE)

FONTE: O autor (2018).

Por meio da análise das vibrações ambientais do bloco E5 e pela aplicação do método OMA-FDD foram determinadas as possíveis frequências naturais da estrutura na faixa de 0 a 20 Hz.

Identicamente para as frequências medias e altas observadas entre 100 Hz a 400 Hz, a literatura caracterizou os diferentes fenômenos hidráulicos ocorrentes em turbinas Francis. Na FIGURA 19 se observa a pulsação de pressão no tubo de sucção para medias e altas frequências e também na ordem de 1 Hz aproximadamente para as frequências baixas ocorrentes neste tipo de turbina.

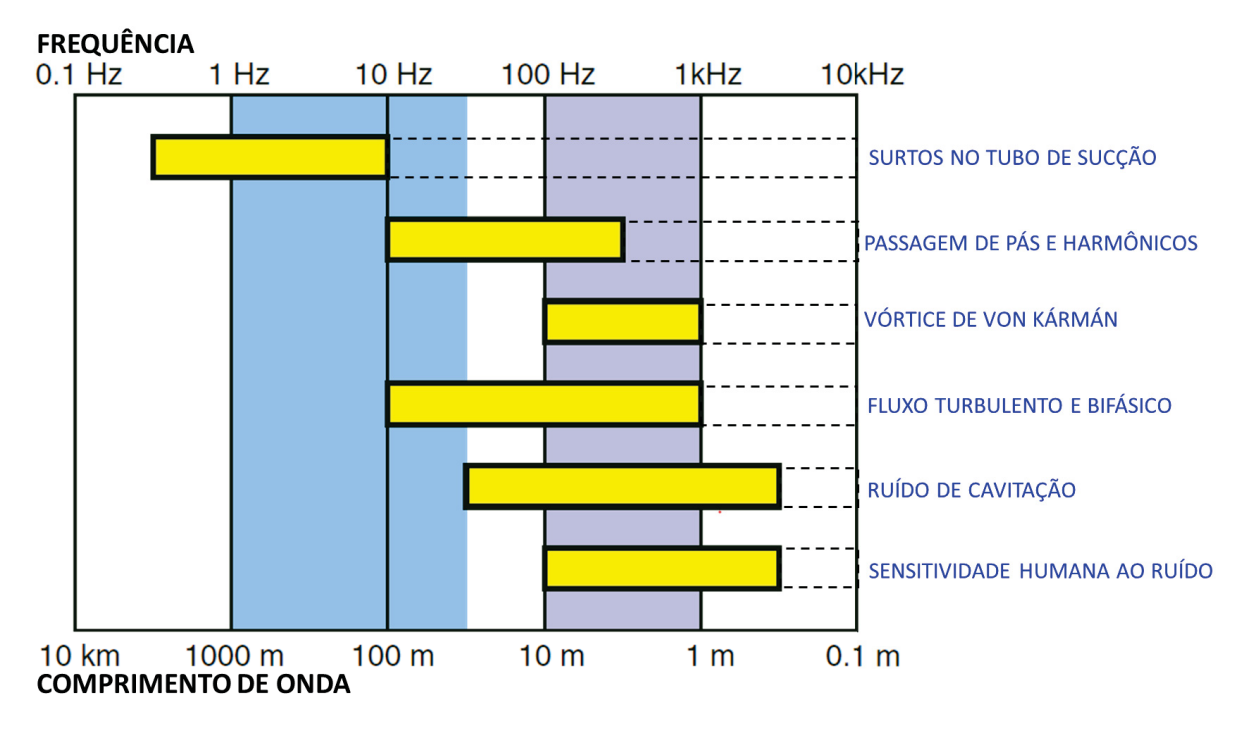

FIGURA 19 – TIPOS DE FAIXAS DE FREQUENCIA E COMPRIMENTOS DE ONDAS

FONTE: Adaptado de Dorfler, P. Sick, M e Coutu, A., 2012

No trabalho de Griscenko (2015) cita que a vibração da estrutura do estator do gerador hidráulico, a frequência de excitação é de 100 Hz ocorrem para unidades que geram energia em 50Hz ou 120 Hz de vibração de excitação para unidades de 60 Hz.

Identicamente, para as frequências médias e altas observadas entre 100 Hz a 400 Hz, a literatura caracterizou os diferentes fenômenos hidráulicos ocorrentes em turbinas Francis. Na FIGURA 19 Escrever da parte elétrica

Em base à literatura apresentada no QUADRO 1, caracteriza-se as frequências de média e alta frequência provenientes do sistema hidráulico encontradas neste estudo de caso do Bloco E5 (DORFLER, P.; SICK, M. e COUTU, A,, 2012), (Wu, Li, Liu, Dou, & Qian, 2013) e (Griscenko, 2015), enquanto que na TABELA 2 e TABELA 3 mostram as baixas frequências encontradas neste estudo, que devem ser examinadas como possíveis frequências naturais do bloco E5.

| <b>Frequências</b> |         | Origem                                       |  |
|--------------------|---------|----------------------------------------------|--|
| Baixas Frequências | < 19.69 | Excitações hidráulicas, Frequências Naturais |  |
|                    | 19,69   | Interação fluxo - pás turbina (fundamental)  |  |
|                    | 39,41   | Interação fluxo - pás turbina (2º harmônico) |  |
|                    | 50,00   | Ruído elétrico                               |  |
| Altas Freguências  | 100,00  | Vibrações magnéticas (unidades 50Hz)         |  |
|                    | 120.00  | Vibrações magnéticas (unidades 60Hz)         |  |
|                    | 199,40  | Prováveis excitação por cavitação turbinas   |  |
|                    | 291.80  | Prováveis excitação por cavitação turbinas   |  |
|                    | 292.90  | Prováveis excitação por cavitação turbinas   |  |

QUADRO 1 – FREQUÊNCIAS ALTAS REGISTRADAS PELOS SENSORES

## TABELA 2 – RESULTADOS FDD DA FIGURA 18 - ACC05 E ACC06 (CRISTA)

| Frequência Natural<br>[Hz] | <b>Amplitude</b><br>[dB] | Frequência Natural [Hz] | <b>Amplitude</b><br>[dB] |
|----------------------------|--------------------------|-------------------------|--------------------------|
| 1.67                       | $-44,950 L$              | 5,44                    | $-7,818$ L               |
| 2.69                       | $-58,200 L$              | 8,50                    | $-9,246$ T               |
| 3.19                       | $-20,320$ L              | 18,06                   | $0,229$ T                |
| 3.56                       | $-16,610 L$              | 19,69                   | $-2,411$ V               |

TABELA 3 – RESULTADOS FDD PARA ACC05 E ACC06 DIREÇÃO VERTICAL (CRISTA-BASE)

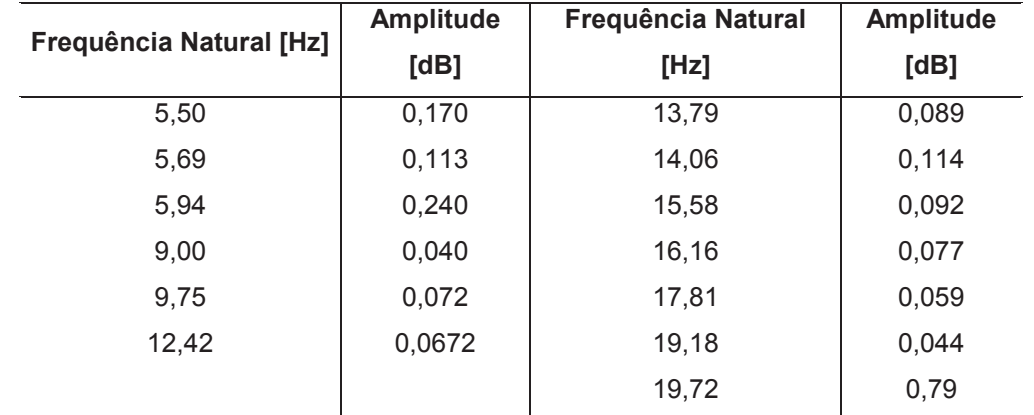

# MÉTODO DOS ELEMENTOS FINITOS APLICADO AO CASO DE ESTUDO

4.2.1 Geometria da malha de elementos finitos

A etapa da geometria iniciou-se a partir dos desenhos da construção da barragem. A modelagem geométrica é uma tarefa complexa, requerendo a

compreensão dos desenhos, uma reconstrução mental junto aos detalhes e finalmente uma modelagem em CAD.

A geometria real apresenta diversos detalhes, tais como chanfros, galerias, vigas, passarelas, furos e outras minúcias. Para o modelo geométrico elaborado para este trabalho foram suprimidos esses detalhes, com o fim de manter somente as regiões de interesse mais importantes, sem prejudicar os estudos numéricos (ARACAYO, 2016). Na FIGURA 20, observa-se as dimensões e as elevações do bloco, bem como a nomenclatura das suas partes.

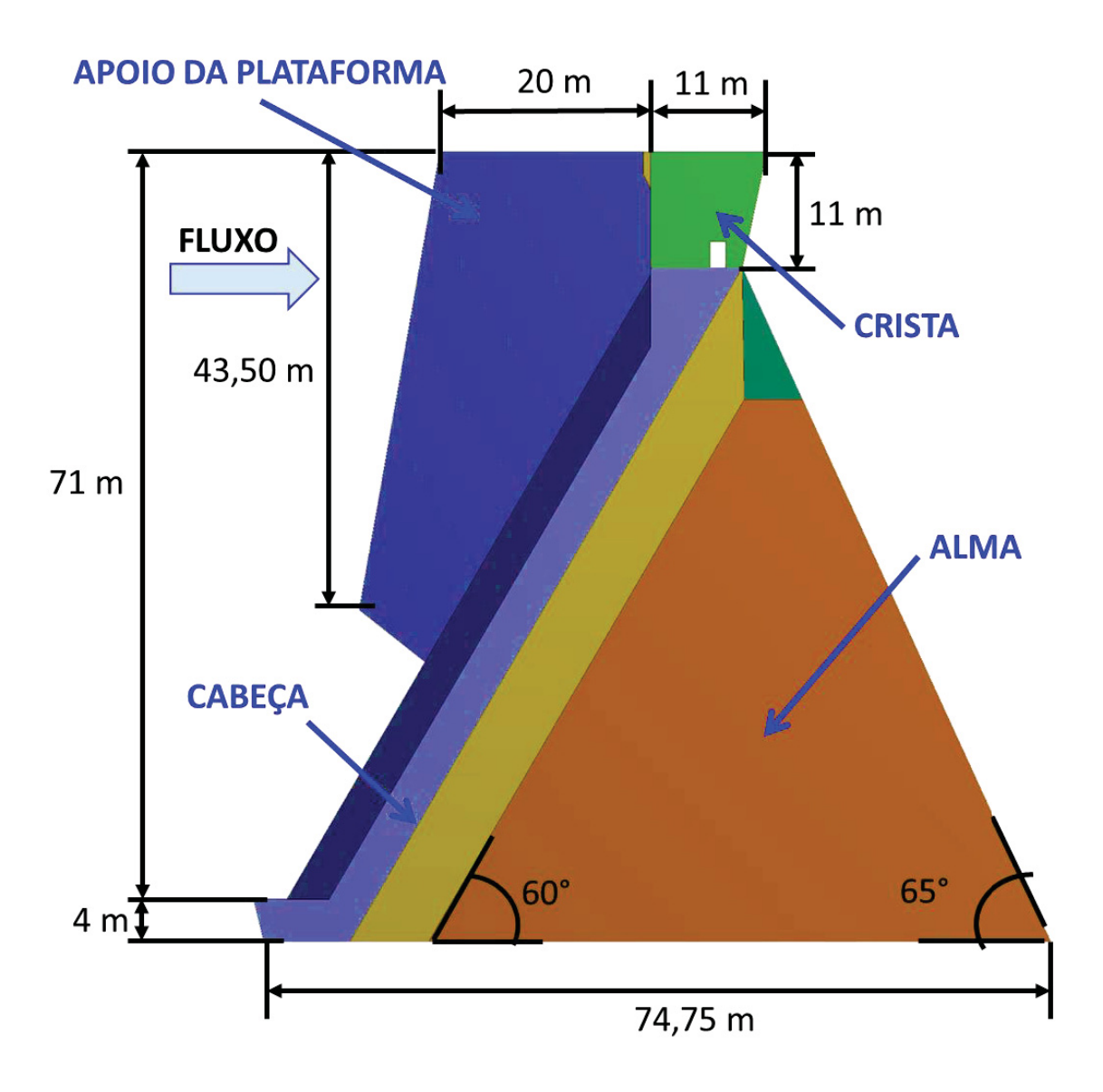

FIGURA 20 – GEOMETRIA DO BLOCO E5 – VISTA PERFIL

FONTE: O Autor (2018).

### 4.2.2 Propriedades do material

Foi considerado que a estrutura de concreto é um meio contínuo, homogêneo, isotrópico e elástico. As propriedades do concreto foram obtidas através dos ensaios realizados em camadas de concreto próximas à estrutura, regiões que contam as mesmas características de dosagem e granulometria das demais regiões (JULIANO & DAVID, 2016) As propriedades empregadas no modelo numérico são mostradas no QUADRO 2.

QUADRO 2 – PROPRIEDADES MECÂNICAS DO CONCRETO

| <b>Propriedades do Concreto</b>    | Valor                  |  |
|------------------------------------|------------------------|--|
| Densidade                          | 2600 kg/m <sup>3</sup> |  |
| Poisson                            | 0.16                   |  |
| Modulo de Elasticidade equivalente | 33,000 MPa             |  |

FONTE: O autor (2018).

4.2.3 Condições de contorno e malha numérica

Enquanto a geometria e as propriedades do material estão bem definidas, as condições de contorno são tema de debate e discussão. A estrutura de concreto do bloco E5 se encontra apoiada em um maciço rochoso basáltico, entre os blocos E4 e E6. O movimento transversal é possível, devido às juntas de dilatação entre os blocos. Todas estas estruturas, no formato de contraforte, retêm uma enorme massa de água a montante (GOMEZ, I. A.; SILVA, E.; COELHO, D.; ARACAYO, L., 2018).

As hipóteses simplificadoras do modelo são descritas a seguir. Apesar do fato do maciço rochoso basáltico vibrar de modo significativo, excitado pelo fluxo da água nos condutos forçados, nas turbinas e nos tubos de sucção, os efeitos desse fenômeno foram desconsiderados. Foram testadas três condições de contorno distintas para o bloco E: a) bloco apoiado em rocha rígida; b) bloca engastado na rocha; c) bloco apoiado na rocha de rigidez 39.340 MPa. Os resultados obtidos indicaram que essa última condição era a que fornecia resultados mais próximos dos resultados experimentais.

A região na qual a usina foi construída mostra gradientes de temperatura de 8°C a 45°C, influenciando na dilatação do concreto de forma sazonal. No contato com o bloco E4 e o bloco E6 alocam-se juntas de contração/dilatação, as quais absorvem as deformações devidas à variação de temperatura na direção transversal. A junta tem espessura entre 1 a 2 cm, e está distribuída desde o pé até a crista do bloco. Portanto, neste estudo, considera-se o contato entre os blocos laterais como movimento livre, sem restrições significativas.

No caso em estudo, para a discretização do domínio em elementos finitos usouse o programa ANSYS V19.2. Foram utilizados o elemento SOLID186 (geometria hexaédrica) e o elemento SOLID187 (geometria tetraédrica), uma vez que esses elementos exibem um comportamento de deslocamento quadrático, de ordem superior, respectivamente com 20 e 10 nós cada um, com três graus de liberdade em cada nó, isto é, com translações nas direções nodais  $x, y \in \mathbb{Z}$ .

A qualidade da malha foi monitorada pelo critério *Element Quality*, do programa ANSYS, que fornece uma métrica de qualidade entre 0 (malha ruim) e 1 (malha de boa qualidade). Essa métrica baseia-se na proporção do volume com a raiz quadrada do cubo da soma do quadrado dos comprimentos das arestas. Um valor de 1 indica um cubo perfeito, enquanto um valor de 0 indica que tem um volume zero ou negativo. Cada elemento hexaédrico ou tetraédrico tem seu parâmetro de qualidade, que permite realizar cálculos estatísticos, no caso a qualidade média dos elementos (ANSYS, 2010).

Em relação às características da malha hexaédrica apresentada na FIGURA 21 como malha selecionada nos estudos de analises modal, foram utilizados 42.816 nós e 8.315 elementos. Já no que diz respeito à malha tetraédrica, apresentada na FIGURA 22, foram utilizados 27.777.702 nós e 2.014.680 elementos. Esse critério indicou qualidade média (0,67) para a malha hexaédrica, com elementos de tamanho máximo igual a 4 m. E para a malha tetraédrica o critério indicou de qualidade média (0,845) para elementos com tamanho máximo de 0,5 m.

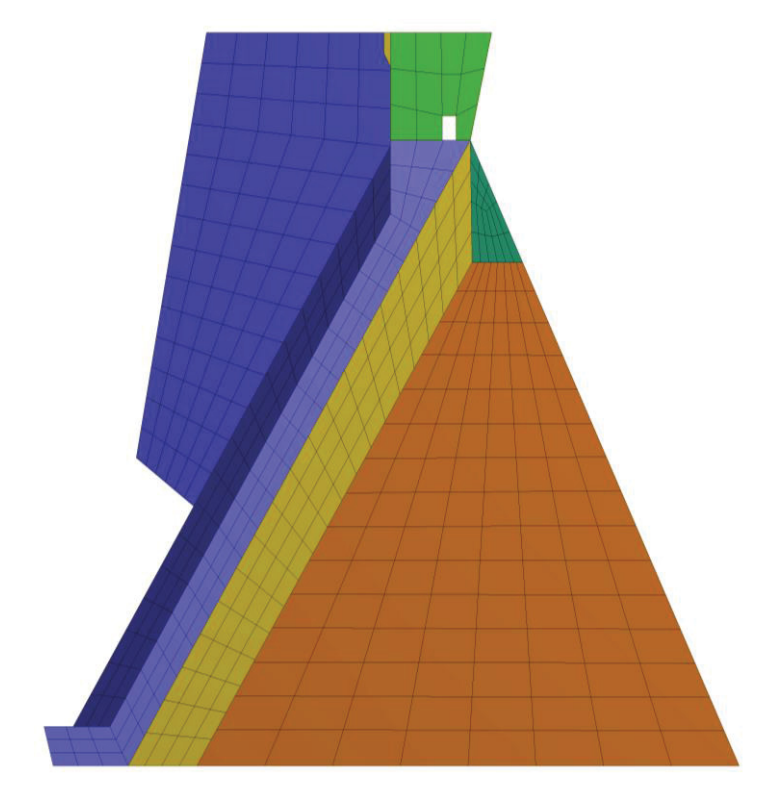

FIGURA 21 – MALHA NUMÉRICA HEXAÉDRICA – ELEMENTO SOLID186

FONTE: O autor (2018).

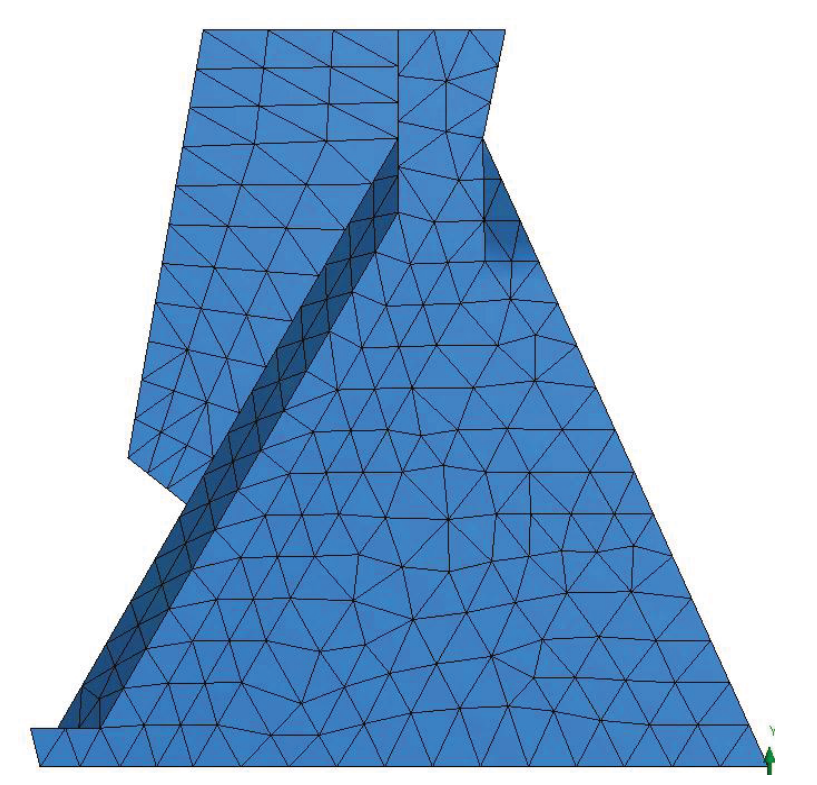

FIGURA 22 – MALHA TETRAÉDRICA – ELEMENTO SOLID187

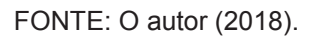

#### 4.2.4 Estudo de malha numérica

Foi realizado um estudo de malha para determinar os parâmetros modais (frequências naturais, modos de vibração e fatores de amortecimento), para obter um modelo adequado da estrutura de concreto, minimizando a influência da malha numérica.

Um dos aspectos mais importantes do MEF diz respeito à sua convergência. Embora consista em um método aproximado, à medida que o tamanho dos elementos finitos diminui, e consequentemente, a quantidade de nós aumenta, a solução obtida converge para a solução exata do problema. Ou seja, quanto menor for o tamanho e maior for o número de elementos em uma determinada malha, mais exatos serão os resultados da análise (MAGALHÃES R. O., 2003). Desse modo, usou-se o tamanho máximo do elemento como variável a se parametrizar junto à frequência e a qualidade média da malha.

A FIGURA 23 mostra o comportamento das curvas de convergência para a primeira frequência natural, tanto para a malha hexaédrica como a malha tetraédrica. Foram realizadas simulações variando-se o tamanho dos elementos para melhorar a qualidade da malha, tomando como parâmetro o valor da frequência natural do primeiro modo de vibrar da estrutura. O tamanho do elemento é mostrado nas abscissas dos diagramas das figuras citadas, enquanto que a frequência natural é mostrada no eixo da ordenada à esquerda, e com a qualidade da malha mostrada na ordenada à direita. As curvas indicam claramente o comportamento de convergência decrescente para a primeira frequência natural, para as duas malhas (hexaédrica e tetraédrica) em 5,66 Hz e 5,71 Hz, respectivamente.

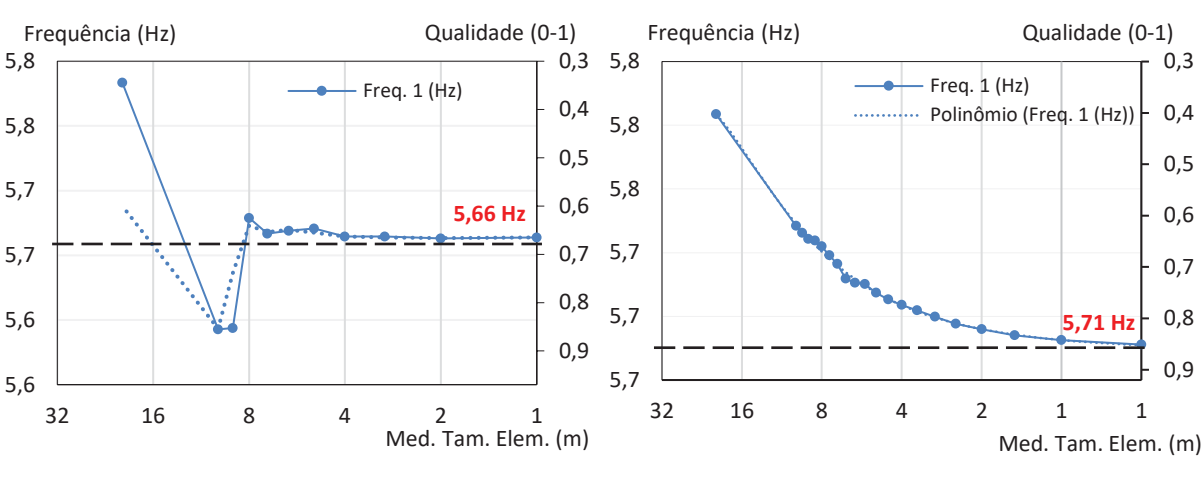

FIGURA 23 – CONVERGÊNCIA DE MALHA HEXAÉDRICA E TETRAÉDRICA - 1ª FREQUÊNCIA NATURAL

FONTE: O autor (2018).

Os mesmos estudos de convergência também foram realizados para as frequências naturais do segundo e terceiro modo de vibrar, com comportamentos decrescentes similares para os modelos de malha hexaédrica e tetraédrica.

#### **5 RESULTADOS**

As frequências naturais e os modos de vibrar da estrutura foram obtidos pelo modelo com malha hexaédrica, por meio dos estudos teóricos numéricos, usando o MEF, como mostrado na FIGURA 24. A malha usada tem tamanho de elemento de 4m com qualidade de 0,67, considerável para obter as frequências naturais. Além disso, foi dada ênfase às frequências naturais próximas dos valores das possíveis frequências naturais encontradas com a utilização do método OMA-FDD.

A primeira frequência natural observada foi a de 1,77 Hz, que corresponde ao modo de torção da crista e da base na direção transversal. A segunda frequência foi 4,55 Hz, que ocorre para uma torção da crista na direção transversal, menor do que a primeira frequência. A terceira foi a frequência natural de 12,66 Hz, que apresenta uma flexão longitudinal na crista, na direção jusante-montante, com uma leve torção na alma e uma tendência de deslocamento vertical de baixo para cima. Por último, foi observada a frequência natural de 13,67 Hz, a qual indica uma torção forte em direções contrárias na crista, na alma e na cabeça.

A TABELA 4 apresenta todos os resultados obtidos pelos diferentes processos utilizados, para os quatro primeiros modos de vibração do Bloco E5.

| Métodos numéricos |                                  |                             |                             |  |  |  |
|-------------------|----------------------------------|-----------------------------|-----------------------------|--|--|--|
|                   | Frequência Simulação MEF - ANSYS | <b>Experimental OMA-PSD</b> | <b>Experimental OMA-FDD</b> |  |  |  |
| Primeira          | 1.77                             | -                           | 1,67                        |  |  |  |
| Segunda           | 4,55                             | 5,50                        | 5,50                        |  |  |  |
| Terceira          | 12,66                            | 12,42                       | 12,42                       |  |  |  |
| Quarta            | 13,67                            | 13,79                       | 13,79                       |  |  |  |

TABELA 4 – FREQUÊNCIAS NATURAIS TEÓRICAS E EXPERIMENTAIS DO BLOCO E5

### FIGURA 24 – FREQUÊNCIAS NATURAIS TEÓRICAS EM 1,77 E 4,55 HZ, COM RESPECTIVOS MODOS DE VIBRAR -VISTA A) PERFIL, B) JUSANTE E C) PLANTA

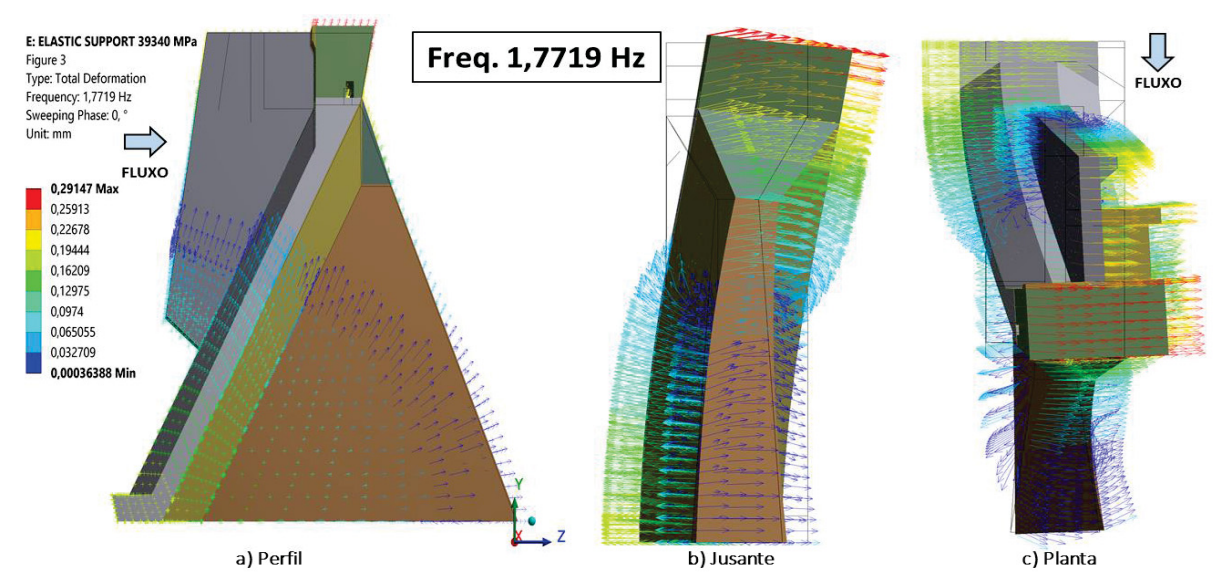

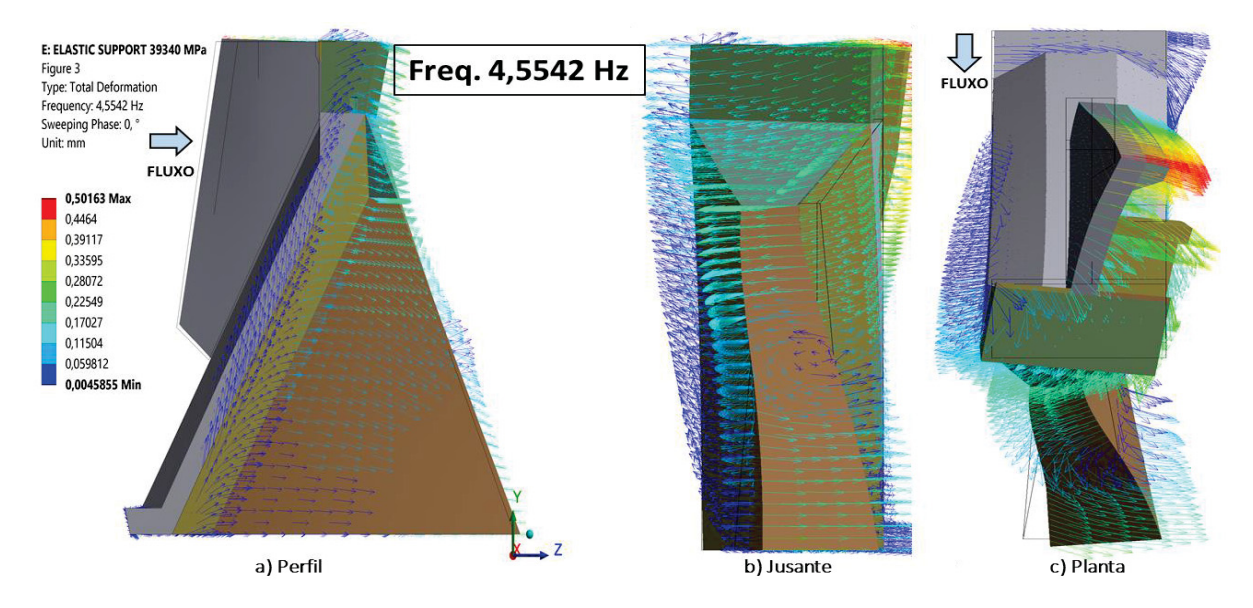

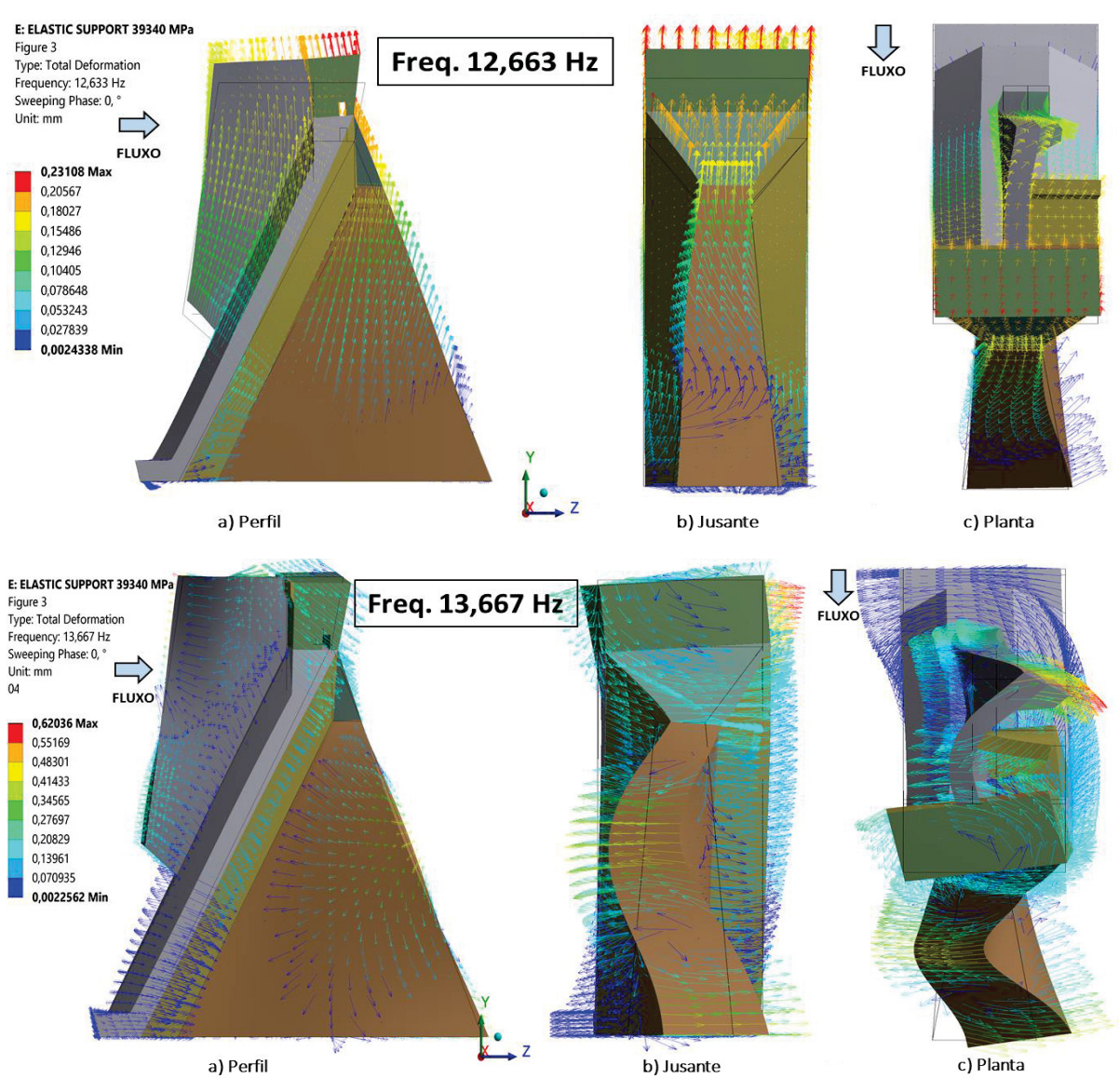

#### FIGURA 25 – FREQUÊNCIAS NATURAIS TEÓRICAS EM 12,66 E 13,67 HZ, COM RESPECTIVOS MODOS DE VIBRAR -VISTA A) PERFIL, B) JUSANTE E C) PLANTA

FONTE: O autor (2018).

Seguidamente, um estudo em paralelo foi realizado para o modelo via Elementos Finitos, variando o módulo de elasticidade do concreto e observando a influência desta variação nas frequências naturais dos três primeiros modos de vibrar do bloco E. Essas frequências eram 1,77 Hz, 4,55 Hz e 12,6 Hz para o valor nominal do módulo de elasticidade do concreto.

Inumeráveis iterações foram realizadas, determinando as tendências da forma potencial e representadas por curvas observadas na FIGURA 26. Na abscissa se observa o módulo de elasticidade do concreto (em GPa), enquanto que na ordenada se vê a frequência natural em Hertz.

Para cada simulação o módulo de elasticidade foi acrescido em 5%, desde 20 GPa até 40 GPa. O aumento correspondente nas frequências naturais citadas foi de respectivamente 2,4%, 11,8 % e 32,6%. O comportamento das curvas apresentou-se de forma crescente e praticamente linear para as três frequências naturais. A terceira frequência teve um aclive maior que as duas primeiras.

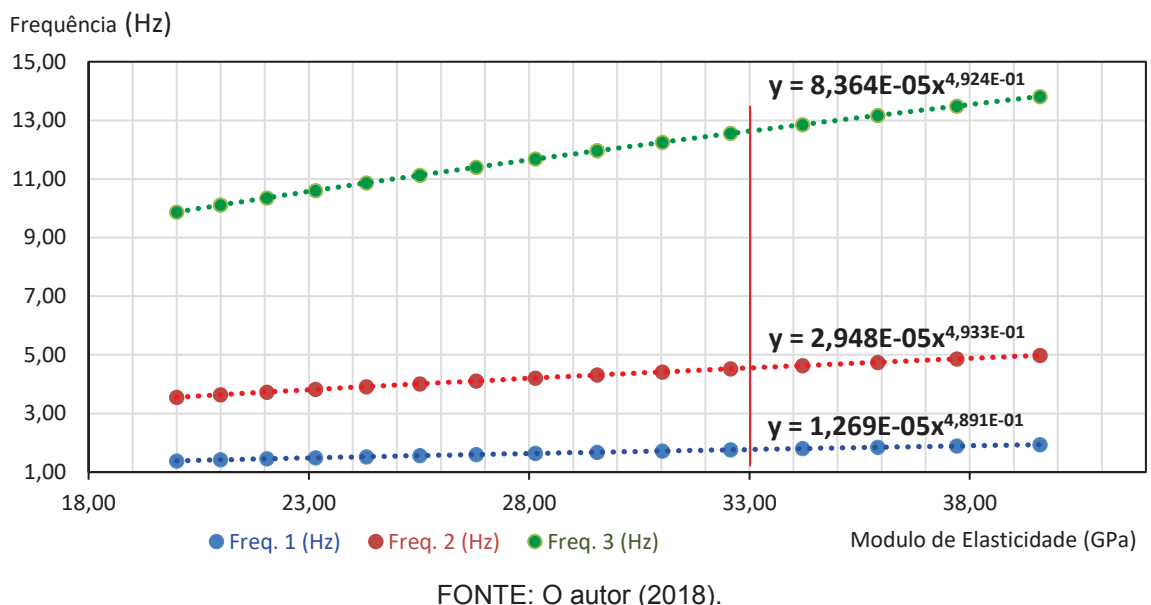

FIGURA 26 – INFLUÊNCIA DO MÓDULO DE ELASTICIDADE NAS FREQUÊNCIAS NATURAIS

## 5.1 CONCLUSÕES

Na avaliação de estruturas civis de grande porte, a obtenção de resultados aproximados para as frequências naturais, aplicando-se diferentes métodos, dá um forte indício de que os valores obtidos pelo MEF estão conforme os métodos experimentais. Naturalmente, os dois métodos não são mutuamente excludentes, MEF e OMA podem ser utilizados como métodos complementares.

Nos estudos preliminares de OMA observou-se que os sinais de vibração na direção vertical têm amplitudes mais elevadas do que os sinais nas direções longitudinal e transversal. As medições permitiram concluir que a vibração na direção vertical é até nove vezes mais elevada do que a vibração longitudinal e sete vezes maior do que as vibrações na direção transversal. Isso permitiu inferir que as excitações hidráulicas do fluxo na turbina têm maior influência na direção vertical.

As primeiras quatro frequências naturais da estrutura foram encontradas pelo método MEF, OMA-PSD e FDD. No entanto, a proximidade entre as frequências naturais da estrutura e as frequências de excitação hidráulica que causam vibrações forçadas, podem acarretar uma incerteza significativa na determinação das frequências naturais da estrutura. Assim, conclui-se a necessidade da aplicação de métodos que possam ter um melhor desempenho na diferenciação de frequências naturais muito próximas.

Os estudos também mostraram que o uso dos parâmetros tamanho do elemento e indicador de qualidade média dos elementos do programa ANSYS podem ser adequados para avaliação da malha utilizada para este tipo de trabalho. Também podem ser utilizados outros parâmetros, como o indicador de Qualidade Máxima ou Mínima dos elementos, além de outros critérios de qualidade como *Orthogonal Quality* ou *skewness*.

Finalmente, o modelo via MEF uma vez calibrado fornece resultados propícios para uma tomada de decisão em termos de engenharia. No entanto, o método tem uma deficiência nos estudos modais, no quesito de definição das condições de contorno. Este estudo mostrou que a OMA pode ser adequada para dar um suporte adequado na calibragem do modelo MEF.

## 5.2 RECOMENDAÇÕES PARA FUTUROS TRABALHOS

O acelerômetro ACC20 e ACC21 encontram-se posicionadas na lateral do bloco de concreto (alma do bloco), a aproximadamente um metro da sua fundação. Recomenda-se para futuros ensaios posicionar um acelerômetro de referência na fundação, sem contato com o concreto e verificar a intensidade do sinal com relação aos outros sensores.

Por outro lado, a incerteza na determinação das frequências naturais da estrutura devido à proximidade das mesmas e a determinação de sua origem, tornase recomendável, a busca e aplicação de novos métodos que possam ter um melhor desempenho na diferenciação de frequências naturais muito próximas.

Considera-se relevante que o estudo deu a oportunidade de encontrar a existência de frequências elétricas sentidas na estrutura civil. Seria interessante abordar o estudo de forma profunda com o apoio de profissionais nas diversas áreas,

de maneira a garantir as frequências naturais encontradas neste trabalho com fundamento teórico.

Finalmente, a aplicação dos diferentes métodos neste trabalho deu início ao levantamento das diferentes frequências existentes na UHI, os próximos avanços é buscar a influência de outras variáveis na frequência natural.

## **REFERÊNCIAS**

ANSYS. (2010). Meshing Users guide, 13. (Canonsburg-PA, Editor) Acesso em 29 de 11 de 2018, disponível em sharcnet: https://www.sharcnet.ca/Software/Ansys/16.2.3/enus/help/wb\_msh/msh\_book\_wb.html

ARACAYO, L. A. (2016). Modelagem térmica de barragem de contraforte via ANSYS: caso de estudo Bloco E6 da Usina Hidrelétrica de Itaipu-UHI. 75 f. TCC (Graduado em Engenharia Civil de Infraestrutura). Universidade Federal de Integração Latino-Americana: Foz do Iguaçu.

BENDAT, J. S., & PIERSOL, A. G. (2010). Random Data. Analysis and measurement procedures (4 ed.). Hoboken, EUA: John Wiley & Sons, Inc.

BORGES, A. S. (2006). Análise modal baseada apenas na resposta - Decomposição no dominio da Frequência. 120 f. Dissertação (Mestre em Engenharia Mecânica) - Faculdade de Engenharia de Ilha Solteira. Universidade Estadual Paulista: Ilha Solteira.

BRINCKER, R., ZHANG, L., & ANDERSEN, P. (2000). Modal Identification from Ambient Responses using Frequency Domain. Proceedings of the International Modal Analysis Conference (pp. 625-630). USA: San Antonio, Texas.

BRINCKER, R., ZHANG, L., & ANDERSEN, P. (Fev. 7-10 de 2000). Modal Identification from Ambient Responses using Frequency Domain Decomposition. IMAC 18 : Proceedings of the International Modal Analysis Conference (IMAC), 625- 630.

CHANG, F.-K. (Setembro de 1997). Structural Health Monitoring. Current Status and Perspectives. Em A. FELBER, Practical aspects of testing large bridges for structural assessment (pp. 577-588). Penssylvania: Technomic Publishing Company, Inc.

CHOPRA, A. K. (2001). Dynamics of structures: Theory and applications Earthquake Engineering (4 ed.). United States of America: PEARSON.

CUNHA, A., & CAETANO, E. (jun. de 2006). Experimental modal analysis of civil engineering structures. Sound and vibration, 9.

CUNHA, A., CAETANO, E., & DELGADO, R. (2001). Dynamic tests on large cable-stayed bridge. Journal of Bridge Engineering, 6, n. 1, 54-62.

CUPERMAN, S., & FUNAHASHI, E. I. (2012). Plano de investigação e de ensaios dos concretos dos blocos do Trecho "E". ITAIPU BINACIONAL: Sistema de Arquivo Técnico - SAT. Foz do Iguaçu: Documento do Arquivo Técnico (SAT).

DORFLER, P.; SICK, M. e COUTU, A,. (2012). Flow-Induced Pulsation and Vibration in Hydroelectric Machinery. London: Springer Science & Business.

Farshchin, M. (2015). Frequency Domain Decomposition (FDD). Acesso em 20 de 01 de 2019, disponível em MathWorks: https://www.mathworks.com/matlabcentral/fileexchange/50988-frequency-domaindecomposition-fdd

GENTILE, C., & SAISI, A. (2011). Ambient vibration testing and condition assessment of the Paderno iron arch bridge (1889). Construction and Building Materials, 25, n. 9, 3709-3720. Fonte: <Go to ISI>://WOS:000291780400007

GOMEZ, I. A.; SILVA, E.; COELHO, D.; ARACAYO, L. (2018). Operational modal analysis of the Itaipu Dam: Experimental results and comparison with Finite Element Model. (p. 10). Trabalho apresentado em: Third International Dam World conference, Foz do Iguaçu.

GOMEZ, I. D. (2015). Análise modal operacional: métodos de identificação baseados em transmissibilidade. 125 f. Tese (Doutorado em Engenharia Civil) - Escola de Engenharia de São Carlos. Universidade de São Paulo: São Carlos.

Griscenko, R. V. (2015). Stator core vibration and temperature analysis of Hidropower Generation unit at 100 Hz Frequency. Engineering for rural development, (pp. 383-388). Latvia.

GUILHERME, J. (2018). Análise de vibração – Tipos de sinais, transformada de Fourier e PSD. Acesso em 19 de 10 de 2018, disponível em Ensus Advanced Engineering : http://ensus.com.br/analise-de-vibracao-tipos-de-sinais-transformadade-fourier-e-psd/

HE, J., & FU, Z. F. (2001). Modal analysis. Great Britain: Elsevier.

HUANG, J., ZHOU, Z., ZHANG, L., CHEN, J., JI, C., & PHAM, D. T. (setembro de 2016). Strain modal analysis of small and light pipes using distributed fibre bragg grating sensors. Sensors, 16, n. 10, 1583.

INMAN, D. J. (2014). Engineering Vibration (4 ed.). United States of America: PEARSON.

JULIANO, M., & DAVID, D. (2016). Barragem de ligação direita. Ensaios dinâmicos do Trecho "E". ITAIPU BINACIONAL: Sistema de Arquivo Técnico - SAT, Foz do Iguaçu.

KELLY, G. (2012). Mechanical vibrations. Theory and application, SI. United States of America: Cengage Learning.

KREYSZIG, E. (2011). Advanced engineering mathematics (10 ed.). (10, Ed.) New York: John Wiley & Sons.

LATHI, B. P. (2006). Sinais e Sistemas Lineares : Tradução Gustavo Guimarrães Parma (2 ed.). Porto Alegre: Bookman.

LE, T.-P., & ARGOUL, P. (Ago. de 2016). Modal identification using the frequency-scale domain decomposition technique of ambient vibration responses. Sound and Vibration. Fonte: http://dx.doi.org/10.1016/j.jsv.2016.08.019

MAGALHÃES, F., & CUNHA, A. (2011). Explaining operational modal analysis with data from an arch bridge. Mechanical systems and signal processing, v. 25, n. 5, pp. 1431-1450.

MAGALHÃES, R. O. (2003). Método dos elementos finitos aplicado ao problema de condução de calor. Centro Tecnológico, Departamento de Engenharia Civil, Núcleo de instrumentação e computação aplicada à engenharia (p. 39). Belém: Universidade Federal do Pará.

MORQUECHO, C. (2018). Informe de registros sísmicos de la red sísmica e acelerografica de Itaipu. ITAIPU BINACIONAL: Sistema de Arquivo Técnico - SAT, Foz do Iguaçu.

NEWLAND, D. E. (1993). An introduction to random vibrations, spectral and wavelet analysis (3 ed.). Essex, England: Longman Scientific & Technical.

NUNES, O. A. (2006). Identificação dos parâmetros modais utilizando apenas as respostas da estrutura: identificação no domínio do tempo. 122 f. Dissertação (Mestre em Engenharia Mecânica) - Faculdade de Engenharia de Ilha Solteira. Universidade Estadual Paulista: Ilha Solteira.

OPPENHEIM, A. V., & SCHAFER, R. W. (1998). Discrete-time signal processing. Pearson Education, 2014. (2 ed.). United Satates of America: Prentice-Hall, Inc.

PEETERS, B., & ROECK, G. D. (dez. de 2001). Stochastic system identification for operational modal analysis: a review. Journal of Dynamic Systems, Measurement, and Control, 123, n. 4, 659-667.

ROBERSON, R. E., & SCHWERTASSEK, R. (2012). Dynamics of multibody systems. San Diego: Springer Science & Business Media.

THOMSON, W. T. (s.d.). Mechanical vibrations. , NJ:. Englewood Cliffs: NJ. Prentice Hall.

VLADISLAVLEV, L. A. (1979). Vibration of hydro units in hydroelectric power plants. New Delhi: Amerind Publishing Company.

Wu, W., Li, S., Liu, S., Dou, H.-s., & Qian, Z. (2013). Vibration of hydraulic machinery. (Mechanisms and Machine Science Serie) (11 ed.). Netherlands: Springer.

ZILL, D., WRIGHT, W. S., & CULLEN, M. R. (2011). Advanced engineering. Jones & Bartlett Learning.

## **APÊNDICE A – ROTINAS MATLAB**

### **ROTINA DENSIDADE ESPECTRAL DE POTÊNCIA USANDO PWELCH**

```
%-------------------------------------------------------------------------
% UFPR - UNIVERSIDADE FEDERAL DO PARANÁ
% CAMPUS DE FOZ DO IGUAÇU
\approx% MONOGRAFIA: ESTUDO PARA INTEGRAÇÃO DE ANÁLISE MODAL OPERACIONAL E DO 
% MÉTODO DE ELEMENTOS FINITOS NO MONITORAMENTO DA INTEGRIDADE ESTRUTURAL 
% DE BARRAGENS
%
% -------------------------------------------------------------------------
\leq% PROFESSOR: GERALDO CARVALHO BRITO JÚNIOR
% ORIENTADO: LUIS ANTONIO SUCAPUCA ARACAYO
%
% PROGRAMA QUE CALCULA DENSIDADE ESPECTRAL DE POTENCIA – PSD VERSÃO 02 - 
28/DEZEMBRO/2018
%
%%%%%%%%%%%%%%%%%%%%%%%%%%%%%%%%%%%%%%%%%%%%%%%%%%%%%%%%%%%%%%%%%%%%%%%
%% CARREGAMENTO DE DADOS 
%%%%%%%%%%%%%%%%%%%%%%%%%%%%%%%%%%%%%%%%%%%%%%%%%%%%%%%%%%%%%%%%%%%%%%%
clear 
close all
clc
display('***** PWELCH PARA PROVA 02- ACC05 e ACC06 *****')
% Alterar o caminho dos dados de entrada
Acc=dlmread('E:\Dropbox\POSGRADUACAO_UFPR\Monografia\FDD\Prova_02-
E5 crista.ASC'); %armazenamento de dados
%Acc=dlmread('E:\Dropbox\POSGRADUACAO_UFPR\Monografia\FDD\Prova_01-E5-
E6 base.ASC'); %armazenamento de dados
ini=519000 %DADO INICIAL
fim=558999 %DADO FINAL
Amostras=fim-ini %QUANTIDADE DE AMOSTRAS
t = Acc(ini:fim,1); %DADOS DO TEMPO
signal 1 = Acc(ini:fin,2); %DADOS DO SINAL 1
signal_2 = Acc(ini:fin,3); %SDADS DO SINAL 2signal_3 = Acc(ini:fin,4); %SDADS DO SINAL 3signal 4 = Acc(ini:fin,5); %DADOS DO SINAL 4
signal 5 = Acc(ini:fin,6); %DADOS DO SINAL 5
signal 6 = Acc(ini:fin,7); \DiamondDADOS DO SINAL 6
%%%%%%%%%%%%%%%%%%%%%%%%%%%%%%%%%%%%%%%%%%%%%%%%%%%%%%%%%%%%%%%%%%%%%%%
%% APLICACAO DO METODO PWELCH E JANELAS
%%%%%%%%%%%%%%%%%%%%%%%%%%%%%%%%%%%%%%%%%%%%%%%%%%%%%%%%%%%%%%%%%%%%%%%
dt = t(2)-t(1); $TEMPO ENTRE AMOSTRAS DADOS
Fs = 1/dt %FREQUÊNCIA DE AMOOSTRAGEM
noverlap=1024; %SOBREPOSIÇÃO
nfft=32768;<br> \frac{8}{2}VALORES A CONSIDERAR
% wdw=rectwin(nfft);
\frac{1}{2} k = 1; \frac{1}{2} external set of \frac{1}{2} external set of \frac{1}{2} external set of \frac{1}{2} external set of \frac{1}{2} external set of \frac{1}{2} external set of \frac{1}{2} external set of \frac{1}{2} external set
```
%wdw=hann(nfft);  $k = 1.2246$ ;  $\text{SCONSTANTE HANN}$ wdw=flattopwin(nfft);  $k = 1.9417$ ;  $\text{SCONSTARTE}$  FLATTOP %wdw=blackman(nfft);  $k = 1$ ;  $k = 1$ ;  $k = 2$  is the constant of  $k = 1$ ;  $k = 2$  is the constant of  $k = 2$  is the constant of  $k = 1$ ;  $k = 2$  is the constant of  $k = 2$  is the constant of  $k = 2$  is the constant of  $k = 1$  is the constant of  $k = 2$   $[sx1,w1] = pwelch(signal 1,wdw, noverlap, nfft);$   $%$  PSD OF SINAL 1  $dw1 = w1(2) - w1(1)$ ;  $f1 = Fs*(w1/(2*pi));$  % CORREÇÃO DA ABSCISSA  $Sx1 = k*sqrt(2*dw1/(max(sx1))) *sx1;$  % CORREÇÃO DA ORDENADA [sx2,w2] =pwelch(signal 2,wdw, noverlap, nfft); % PSD OF SINAL 2 dw2 = w2(2)-w2(1);<br>f2 = Fs\*(w2/(2\*pi)); f2 = Fs\*(w2/(2\*pi)); % CORREÇÃO DA ABSCISSA Sx2 = k\*sqrt(2\*dw1/(max(sx2)))\*sx2; % CORREÇÃO DA ORDENADA [sx3,w3] =pwelch(signal 3,wdw, noverlap, nfft); % PSD OF SINAL 3  $dw3 = w3(2) - w3(1)$ ;  $f3 = Fs*(w3/(2*pi));$  % CORRECÃO DA ABSCISSA  $Sx3 = k*sqrt(2*dw3/(max(sx1)))*sx3;$  % CORRECÃO DA ORDENADA [sx4,w4] =pwelch(signal 4,wdw, noverlap, nfft); % PSD OF SINAL 4 dw4 = w4(2)-w4(1);<br>f4 = Fs\*(w4/(2\*pi)); % CORREÇÃO DA ABSCISSA<br>% CORRECÃO DA ORDENADA  $Sx4 = k*sqrt(2*dw4/(max(sx4))) * sx4;$  $[sx5,w5]$  =pwelch(signal 5,wdw, noverlap, nfft); % PSD OF SINAL 5  $dw5 = w5(2)-w5(1);$  $f5 = Fs*(w5/(2*pi));$  % CORREÇÃO DA ABSCISSA Sx5 =  $k*sqrt(2*dw5/(max(sx5))) *sx5$ ; % CORREÇÃO DA ORDENADA [sx6,w6] =pwelch(signal 6,wdw, noverlap, nfft); % PSD OF SINAL 6 dw6 = w6(2)-w6(1);<br>f6 = Fs\*(w6/(2\*pi)); % CORREÇÃO DA ABSCISSA Sx6 =  $k*sqrt(2*dw6/(max(sx6))) *sx6$ ; % CORREÇÃO DA ORDENADA % ------------------------------------------------------------------------- %% PLOTAGEM % ------------------------------------------------------------------------ figure (1) subplot  $(1,1,1)$ , plot (f1,Sx1,f1,Sx4); title('\fontsize{10} PSD ACC20 E ACC21 DIREÇÃO VERTICAL') xlabel('\bf Frequencia [Hz]') ylabel('\bf Aceleração [mm/s^2]') grid on figure (2) subplot  $(2,3,1)$ , plot  $(t,signal 1)$ ; title('\fontsize{10} SINAL VERTICAL - ACC20') xlabel('\bf Tempo [s]') ylabel('\bf Aceleração mm/s^2') grid on

```
subplot (2,3,2), plot (t,signal 2);
title('\fontsize{10} SINAL LONGITUDINAL - ACC20')
xlabel('\bf Tempo [s]')
ylabel('\bf Aceleração mm/s^2')
grid on
subplot (2,3,3), plot (t,signal 3);
title('\fontsize{10} SINAL TRANSVERSAL - ACC20')
xlabel('\bf Tempo [s]')
ylabel('\bf Aceleração mm/s^2')
grid on
subplot (2,3,4),plot (f1,Sx1);
title('\fontsize{10} SINAL VERTICAL - ACC20')
xlabel('\bf Frequência [Hz]')
ylabel('\bf Aceleração mm/s^2')
grid on
subplot (2,3,5),plot (f2,Sx2);
title('\fontsize{10} SINAL LONGITUDINAL - ACC20')
xlabel('\bf Frequência [Hz]')
ylabel('\bf Aceleração mm/s^2')
grid on
subplot (2,3,6),plot (f3,Sx3);
title('\fontsize{10} SINAL TRANSVERSAL - ACC20')
xlabel('\bf Frequência [Hz]')
ylabel('\bf Aceleração mm/s^2')
grid on
figure (3)
subplot (2,3,1), plot (t,signal 4);
title('\fontsize{10} SINAL VERTICAL - ACC21')
xlabel('\bf Tempo [s]')
ylabel('\bf Aceleração mm/s^2')
grid on
subplot (2,3,2), plot (t,signal 5);
title('\fontsize{10} SINAL LONGITUDINAL - ACC21')
xlabel('\bf Tempo [s]')
ylabel('\bf Aceleração mm/s^2')
grid on
subplot (2,3,3), plot (t,signal 6);
title('\fontsize{10} SINAL TRANSVERSAL - ACC21')
xlabel('\bf Tempo [s]')
ylabel('\bf Aceleração mm/s^2')
grid on
subplot (2, 3, 4), plot (f4, Sx4);
title('\fontsize{10} SINAL VERTICAL - ACC21')
xlabel('\bf Frequência [Hz]')
ylabel('\bf Aceleração mm/s^2')
grid on
subplot (2,3,5), plot (f5, Sx5);
title('\fontsize{10} SINAL LONGITUDINAL - ACC21')
xlabel('\bf Frequência [Hz]')
ylabel('\bf Aceleração mm/s^2')
grid on
```

```
subplot (2,3,6),plot (f6,Sx6);
title('\fontsize{10} SINAL TRANSVERSAL - ACC21')
xlabel('\bf Frequência [Hz]')
ylabel('\bf Aceleração mm/s^2')
grid on
```
## **ROTINA PWELCH COM JANELA VS FFT**

```
%-------------------------------------------------------------------------
% UFPR - UNIVERSIDADE FEDERAL DO PARANA
% CAMPUS DE FOZ DO IGUAÇU
\approx% MONOGRAFIA
% -------------------------------------------------------------------------
%<br>% PROFESSOR:<br>% ORIENTADO:
% PROFESSOR: GERALDO CARVALHO BRITO JÚNIOR
% ORIENTADO: LUIS ANTONIO SUCAPUCA ARACAYO
\mathbf{Q}% PROGRAMA QUE DETERMINA A TRANSFORMADA RÁPIDA DE FOURIER E A PSD USANDO O 
MÉTODO PWELCH DE UMA FUNÇÃO- VERSÃO 02 - 28/DEZEMBRO/2018
%
% -----------------------------------------------------------------------
clear
clc
%%%%%%%%%%%%%%%%%%%%%%%%%%%%%%%%%%%%%%%%%%%%%%%%%%%%%%%%%%%%%%%%%%%%%%%
%% DEFINIÇÃO DOS DADOS
%%%%%%%%%%%%%%%%%%%%%%%%%%%%%%%%%%%%%%%%%%%%%%%%%%%%%%%%%%%%%%%%%%%%%%%
ini=0 
fim=10 
Freq=1024
N=(fim-ini)*Freq; \frac{1}{2} & \frac{1}{2} & \frac{1}{2} & DADOS
interv = linspace(ini,fin,N);sx=10*interv+10;
x = interv; \frac{1}{2} & \frac{1}{2} & \frac{1}{2} & \frac{1}{2} & \frac{1}{2} & \frac{1}{2} & \frac{1}{2} & \frac{1}{2} & \frac{1}{2} & \frac{1}{2} & \frac{1}{2} & \frac{1}{2} & \frac{1}{2} & \frac{1}{2} & \frac{1}{2} & \frac{1}{2} & \frac{1}{2} & \frac{1}{\gamma = randn(sample, 1);
%y = 1*randn(1,sample);% Função teste
y=sin(5*2*pi()*x)+sin(20*2*pi()*x)+0.5*randn(1,N);
\sqrt[8]{5}y=sin(5*2*pi()*x)+sin(20*2*pi()*x);
%%Uniao dos dados<br>DADOS=[x' y'];
                                      %DADOS NO FORMATO DE COLUNAS
%%%%%%%%%%%%%%%%%%%%%%%%%%%%%%%%%%%%%%%%%%%%%%%%%%%%%%%%%%%%%%%%%%%%%%%
%%Transformada rapida de fourier
%%%%%%%%%%%%%%%%%%%%%%%%%%%%%%%%%%%%%%%%%%%%%%%%%%%%%%%%%%%%%%%%%%%%%%%
N = N; %NÚMERO DE PONTOS FFT
t = DADOS(:,1); %TEMPO
dt = t(2)-t(1); %TEMPO ENTRE AMOSTRAS DADOS
Fs = 1/dt; F = 1 \text{FREQUÊNCIA DE AMOOSTRAGEM}
yy = DADOS(:,2); %DADOS NO TEMPO
yy = yy - mean(yy); %SUBTRAÇÃO DA MÉDIA (ELIMINAR f = 0)
Y1 = fft(yy,N); %FFT
Y1 = abs(Y1); %MÓDULO DA FFT
```

```
Y1 = Y1/length(yy); %AJUSTE DA AMPLITUDE (ZERO - PICO)
Y1(2:N/2-1) = 2*(Y1(2:N/2-1)); %MULTIPLICAÇÃO TERMOS REPETIDOS
%%%%%%%%%%%%%%%%%%%%%%%%%%%%%%%%%%%%%%%%%%%%%%%%%%%%%%%%%%%%%%%%%%%%%%%
%% APLICACAO PWELCH
%%%%%%%%%%%%%%%%%%%%%%%%%%%%%%%%%%%%%%%%%%%%%%%%%%%%%%%%%%%%%%%%%%%%%%%
noverlap=1024;
nfft=N;
signal 1=yy;
% wdw=rectwin(nfft);<br>% k = 1;
                                     % CONSTANTE RETANGULAR
%wdw=hann(nfft);
k = 1.2246; \text{SCONSTANTE HANN}wdw=flattopwin(nfft);<br>k = 1.9417;k = 1.9417; %CONSTANTE FLATTOP
%wdw=blackman(nfft);
%k = 1; %CONSTANTE NÃO DEFINIDA
[sx1,w1] = pwelch(signal 1,wdw, noverlap, nfft); % PSD of SINAL 1
dw1 = w1(2) - w1(1);
f1 = Fs * (w1/(2*pi));Sx1 = k*sqrt(2*dw1/(max(sx1))) *sx1;%%%%%%%%%%%%%%%%%%%%%%%%%%%%%%%%%%%%%%%%%%%%%%%%%%%%%%%%%%%%%%%%%%%%%%%
%% PLOTAGEM
%%%%%%%%%%%%%%%%%%%%%%%%%%%%%%%%%%%%%%%%%%%%%%%%%%%%%%%%%%%%%%%%%%%%%%%
fg = 0.5*Fs;<br>
Ng = round(fg/Fs*length(Y1));<br>
Ng = round(fg/Fs*length(Y1));<br>
Ng = 0.5*Fs;Ng = round(fg/Fs*length(Y1)); %NÚMERO DE PONTOS TRUS<br>
f = (0:Ng)*Fs/length(Y1); % %VETOR DE FREOUENCIAS
f = (0:Na)*Fs/lenath(Y1);figure (1)
subplot(3,1,1,'align')
plot(t,yy)
title('\fontsize{10} SINAL ORIGINAL')
xlabel('Tempo [s]')
ylabel('Amplitude [mm/s^2]')
grid on
subplot(3,1,2,'align')
plot(f,Y1(1:Ng+1),'r')
title('\fontsize{10} SINAL COM FFT')
xlabel('Frequência [Hz]')
ylabel('Amplitude [mm/s^2]')
grid on
subplot (3, 1, 3),
plot (f1,Sx1);
title('\fontsize{10} SINAL PSD COM JANELA')
xlabel('Frequencia [Hz]')
ylabel('Aceleração [mm/s^2]')
grid on
```
%%%%%%%%%%%%%%%%%%%%%%%%%%%%%%%%%%%%%%%%%%%%%%%%%%%%%%%%%%%%%%%%%%%%%%% %% CARACTERISTICAS DOS DADOS %%%%%%%%%%%%%%%%%%%%%%%%%%%%%%%%%%%%%%%%%%%%%%%%%%%%%%%%%%%%%%%%%%%%%%% mean=mean(DADOS,1) std=std(DADOS,1) var=var(DADOS) cov=cov(DADOS) corrcoef=corrcoef(DADOS)

## **ROTINA DENSIDADE ESPECTRAL DE POTÊNCIA CRUZADA - CPSD**

```
%------------------------------------------------------------------------
% UFPR - UNIVERSIDADE FEDERAL DO PARANA
% CAMPUS DE FOZ DO IGUAÇU
\frac{6}{2}% MONOGRAFIA
% -------------------------------------------------------------------------
\approx% PROFESSOR: GERALDO CARVALHO BRITO JÚNIOR
% ORIENTADO: LUIS ANTONIO SUCAPUCA
\frac{6}{5}% PROGRAMA QUE CALCULA CPSD VERSÃO 01 - 28/DEZEMBRO/2018
\approx% -----------------------------------------------------------------------
% 
% -----------------------------------------------------------------------
%% CARREGAMENTO DE DADOS 
% -----------------------------------------------------------------------
clear 
close all
clc
display('***** PSD CRUZADO PARA PROVA 02 ACC20 com ACC05 e ACC06 *****')
Acc C=dlmread('E:\Dropbox\POSGRADUACAO_UFPR\Monografia\FDD\Prova_02-
E5_crista.ASC'); %ARMAZENAMENTO DE DADOS
Acc_B=dlmread('E:\Dropbox\POSGRADUACAO_UFPR\Monografia\FDD\Prova_01-E5-
E6_base.ASC'); %ARMAZENAMENTO DE DADOS 
%%%%%%%%%%%%%%%%%%%%%%%%%%%%%%%%%%%%%%%%%%%%%%%%%%%%%%%%%%%%%%%%%%%%%%%%%% 
%% CARREGAMENTO DE DADOS 
%%%%%%%%%%%%%%%%%%%%%%%%%%%%%%%%%%%%%%%%%%%%%%%%%%%%%%%%%%%%%%%%%%%%%%%%%% 
ini=519000
fim=558999
amostras=fim-ini
t_C = Acc_C(ini:fim,1);<br>AccV5 = Acc C(ini:fim,2);<br>8DADOS DO SINAL 1
AccV5 = Acc_C(\text{ini:fin}, 2);<br>
% AccL5 = Acc C(\text{ini:fin}, 3);<br>
% DADOS DO SINAL 2\text{AccL5} = \overline{\text{Acc C}(\text{ini:fin},3)};
```
```
% AccT5 = Acc_C(ini:fim, 4);<br>AccV6 = Acc_C(ini:fim, 5);<br>8DADOS DO SINAL 4
AccV6 = Acc \overline{C}(ini:fin,5);\% AccL6 = Acc_C(ini:fim, 6); \% DADOS DO SINAL 5
% AccT6 = Acc\overline{C}(ini:fim, 7); %DADOS DO SINAL 6
% Acc C 1=Acc C(ini:fim, 2:7)
%t B = Acc B(ini:fim, 1); %DADOS DO TEMPO
AccV20 = Acc_B(int:fin,2); %DADOS DO SINAL 1
% AccL20 = Acc B(ini:fim, 3); %DADOS DO SINAL 2
% AccT20 = Acc_{B}^{T}(ini:fin, 4); %DADOS DO SINAL 3
AccV21 = Acc B(int:fin,5); %DADOS DO SINAL 4
% AccL21 = Acc_B(ini:fim, 6); % % DADOS DO SINAL 5
% AccT21 = Acc B(ini:fim,7); % % DADOS DO SINAL 6
%ALTERAR A ORDEM SENDO O PRIMEIRO O PIVOTE
Acc C B(:, 1)=AccV5;
Acc\overline{C}B(:,2)=AccV6;Acc^{-}C^{-}B (:, 3) = AccV20;
Acc^{-}C^{-}B (:, 4) = AccV21;
dt = t C(2)-t C(1); \frac{1}{2} \frac{1}{2} \frac{1}{2} \frac{1}{2} \frac{1}{2} \frac{1}{2} \frac{1}{2} \frac{1}{2} \frac{1}{2} \frac{1}{2} \frac{1}{2} \frac{1}{2} \frac{1}{2} \frac{1}{2} \frac{1}{2} \frac{1}{2} \frac{1}{2} \frac{1}{2} \frac{1}{2} \frac{1}{2k = 1.\overline{2}246;<br>Fs = 1/dt
                                                Fs = 1/dt %FREQUÊNCIA DE AMOOSTRAGEM 
% 8,80% 8,80% 8,80% 8,80% 8,80% 8,80% 8,80% 8,80% 8,80% 8,80% 8,80% 8,80% 8,80% 8,80% 8,80% 8,80% 8,80% 8,80% 8,80% 8,80% 8,80% 8,80% 8,80% 8,80% 8,80% 8,80% 8,80% 8,80% 8,80% 8,80% 8,80% 8,80% 8,80% 8,80% 8,80% 8,80% 8,%METODO HANN
%%%%%%%%%%%%%%%%%%%%%%%%%%%%%%%%%%%%%%%%%%%%%%%%%%%%%%%%%%%%%%%%%%%%%%%%%% 
noverlap=1024;
nfft=2^14;wdw=hann(nfft);
% DEVE SER ALTERADO CONFORME A DIREÇÃO
% CALCULO CPSD ACCV5 COM ACCV6, ACCV20 E ACCV21
[sx1,w1] = cpsd(Acc C B,Acc C B, wdw, noverlap, nfft, Fs, 'mimo'); % CPSDof SINAL 1 
dw1 = w1(3) - w1(2);
f1 = Fs*(w1*(1/(2*pi)));
%CORREÇÃO DAS ABSCISSAS
Sx1(:,1) = k*sqrt(2*dw1/(max(sx1(:,1))))*sx1(:,1);Sx1(:,2) = k*sqrt(2*dw1/(max(sx1(:,2))))*sx1(:,2);Sx1(:,3) = k*sqrt(2*dw1/(max(sx1(:,3))))*sx1(:,3);Sx1(:, 4) = k*sqrt(2*dw1/(max(sx1(:, 4))))*sx1(:, 4);%%%%%%%%%%%%%%%%%%%%%%%%%%%%%%%%%%%%%%%%%%%%%%%%%%%%%%%%%%%%%%%%%%%%%%%%%% 
%% PLOTAGEM Trocar o V por L ou T 
%%%%%%%%%%%%%%%%%%%%%%%%%%%%%%%%%%%%%%%%%%%%%%%%%%%%%%%%%%%%%%%%%%%%%%%%%% 
subplot(2,1,1)plot(t C,Acc C B) %SINAIS DOS SENSORES
title('\fontsize{10} SINAIS DOS SENSORES')
xlabel('\bf Tempo [s]')
ylabel('\bf Amplitude [mm/s²]')
grid on
% hold on
```

```
% plot(w1,Sx1(:,2))
% plot(w1,Sx1(:,3))
% plot(w1,Sx1(:,4))
% hold off 
\text{subplot}(2,1,2)<br>plot(w1,abs(Sx1))
                                             plot(w1,abs(Sx1)) %CORRELACAO CRUZADA
title('\fontsize{10} DENSIDADE ESPECTRAL DE POTENCIA CRUZADA - CPSD')
xlabel('\bf Frequência [Hz]')
ylabel('\bf Amplitude [mm/s²]')
grid on
%DESABILITAR NO CASO DE PLOTAR O ANGULO
```

```
%plot(w1,angle(Sx1))
```